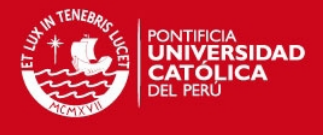

# **PONTIFICIA UNIVERSIDAD CATÓLICA DEL PERÚ**

**FACULTAD DE CIENCIAS E INGENIERÍA** 

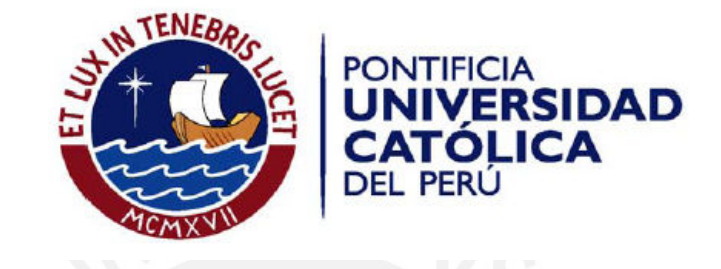

# **DESARROLLO DE UN SISTEMA DE INFORMACIÓN PARA LA PLANIFICACIÓN Y CONTROL DEL MANTENIMIENTO PREVENTIVO APLICADO A UNA PLANTA AGROINDUSTRIAL**

Tesis para optar por el Título de Ingeniero Informático, que presenta el bachiller:

# **VERONICA LIVIA PÁEZ ESPINAL**

**ASESOR: LUIS RIOS ALEJOS** 

Lima, 14 de octubre de 2011

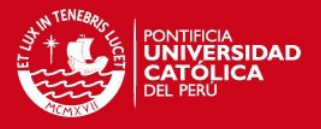

# **Resumen**

Actualmente el área de mantenimiento de las plantas agroindustriales encuentra gran dificultad en encontrar el momento adecuado en que se deba brindar mantenimiento a sus máquinas sin que ello repercuta en incumplimientos, atrasos, o baja calidad en la producción.

El tipo de mantenimiento más adecuado para una máquina bajo este escenario, donde se espera maximizar su eficiencia y prolongar su vida útil, es el mantenimiento preventivo ya que se anticipa al mal funcionamiento. Si un mantenimiento preventivo es aplicado adecuadamente, se aumenta la probabilidad de la disponibilidad y la fiabilidad de las operaciones.

Este tema de tesis se presenta como una alternativa para las plantas agroindustriales a través de una herramienta informática que ayude a mantener informada al área de producción sobre las tareas de mantenimiento actuales y programadas. Ofrece servicios como la administración de máquinas, la planificación de mantenimientos preventivos y de las tareas que lo comprenden, la distribución de las herramientas, repuestos, recursos humanos y reprogramación de tareas.

El objetivo del presente proyecto es mejorar la organización de las tareas de los mantenimientos preventivos a realizarse en una planta agroindustrial y de esta forma aumentar la confiabilidad en la continuidad de las operaciones de producción en una planta agroindustrial.

Finalmente se muestran observaciones sobre la implementación de la herramienta, conclusiones de las ventajas obtenidas al usar dicha herramienta y recomendaciones para trabajos futuros que se pueden realizar a partir del presente tema de tesis.

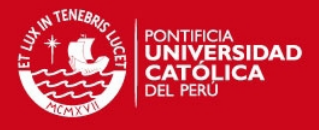

# **Dedicatoria**

El presente trabajo está dedicado por sobre todas las cosas a Dios, quien es la inspiración de mi vida, a mis padres, Eliseo y Sabina, que desde muy pequeña me inculcaron el amor por el estudio y por su apoyo incondicional en mis decisiones, a mi hermano Fernando, que con su ejemplo de vida me enseñó a enfrentar las adversidades, a Luis Alberto Flores y a Olga de Flores, por alentar mis metas y darme todo su soporte en los últimos ciclos de mi carrera universitaria.

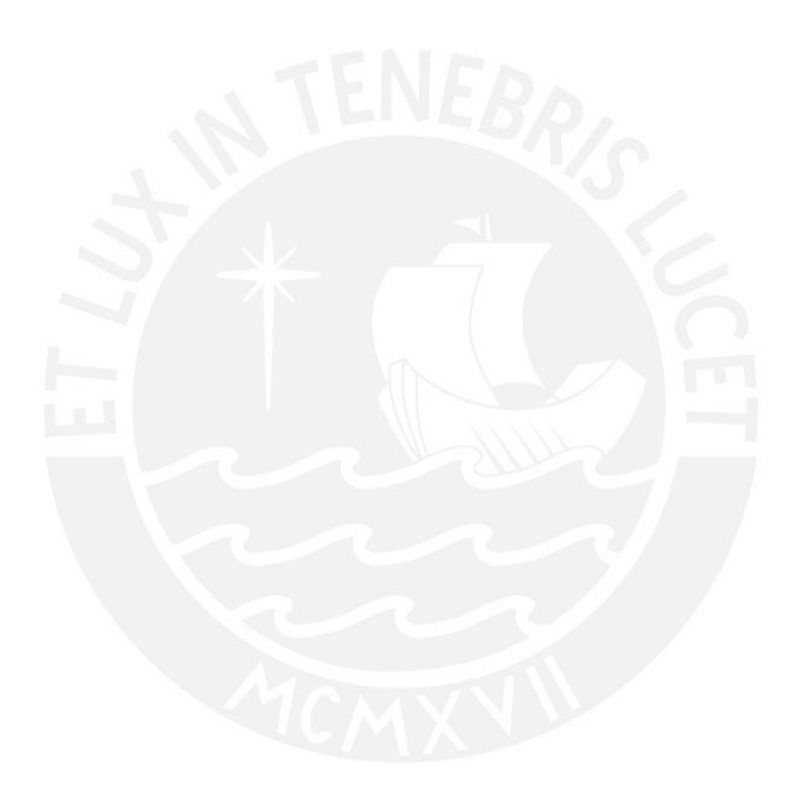

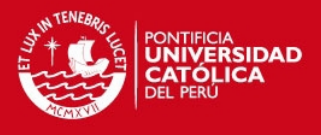

# **Agradecimientos**

Deseo agradecer de forma muy especial a cada uno de mis profesores de la especialidad Ingeniería Informática, y sobre todo a mi asesor Ing. Luis Ríos, resaltando el inmenso valor de sus consejos, palabras motivadoras, ideas y buenos deseos, los cuales me ayudaron a culminar esta meta personal.

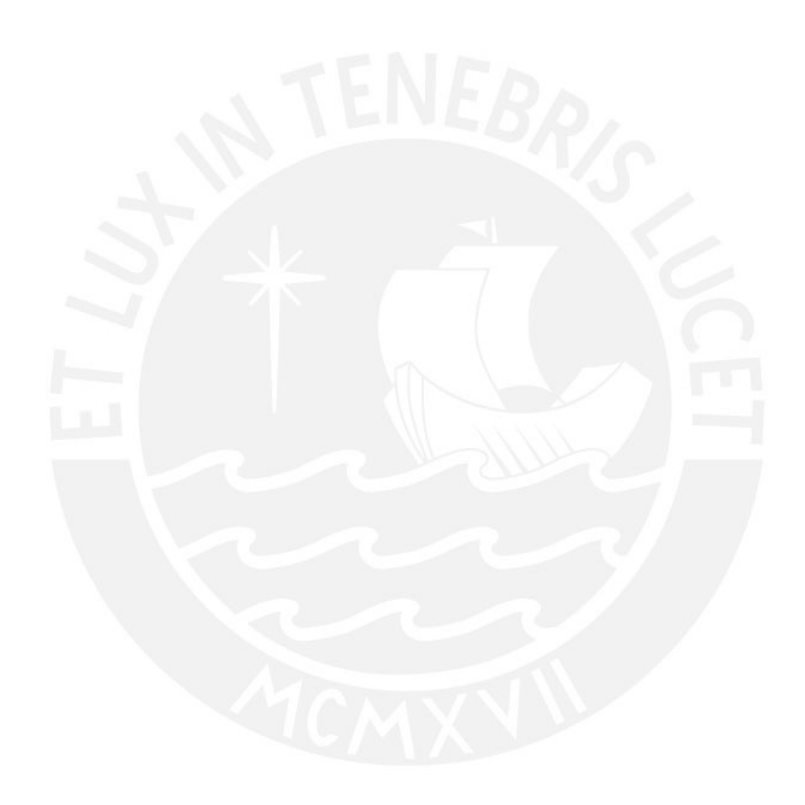

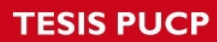

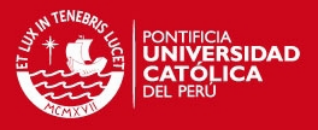

**TEMA DE TESIS 1**

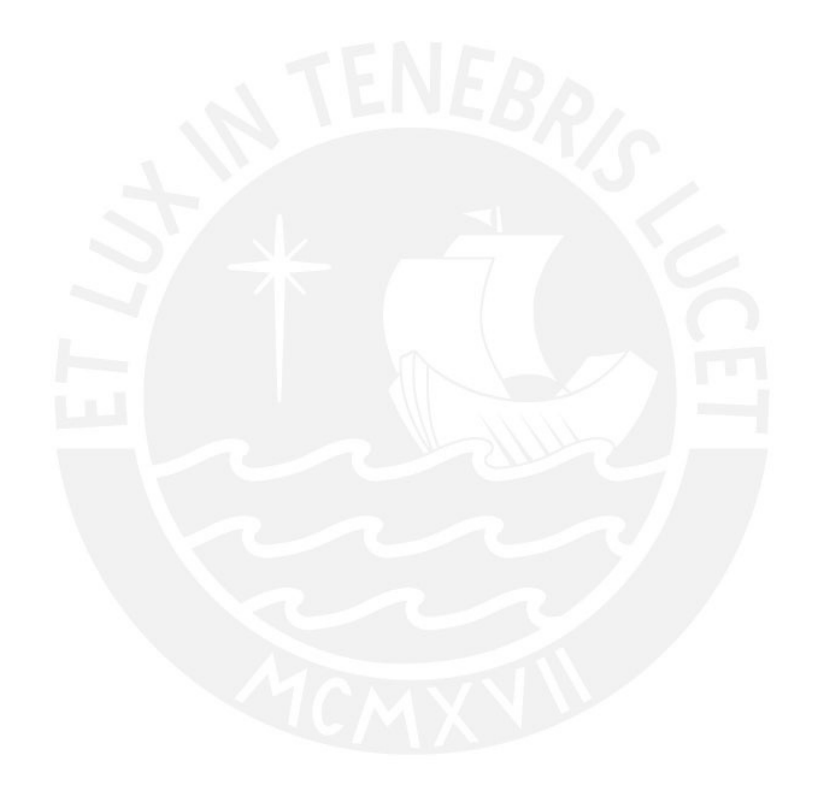

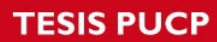

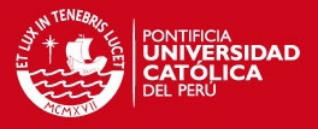

**TEMA DE TESIS 2** 

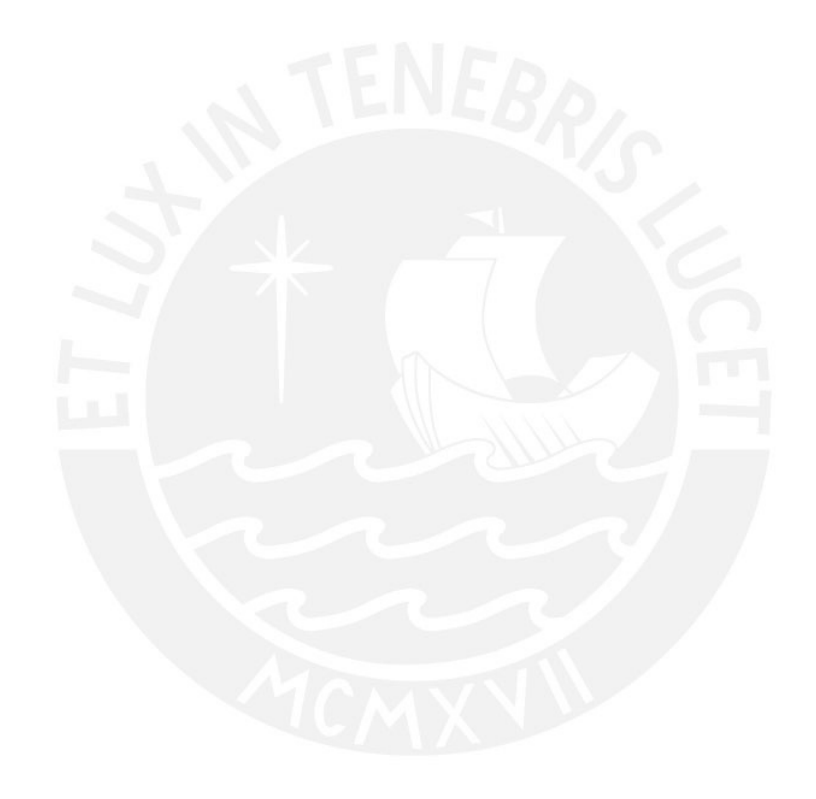

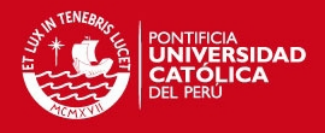

# **Tabla de Contenido**

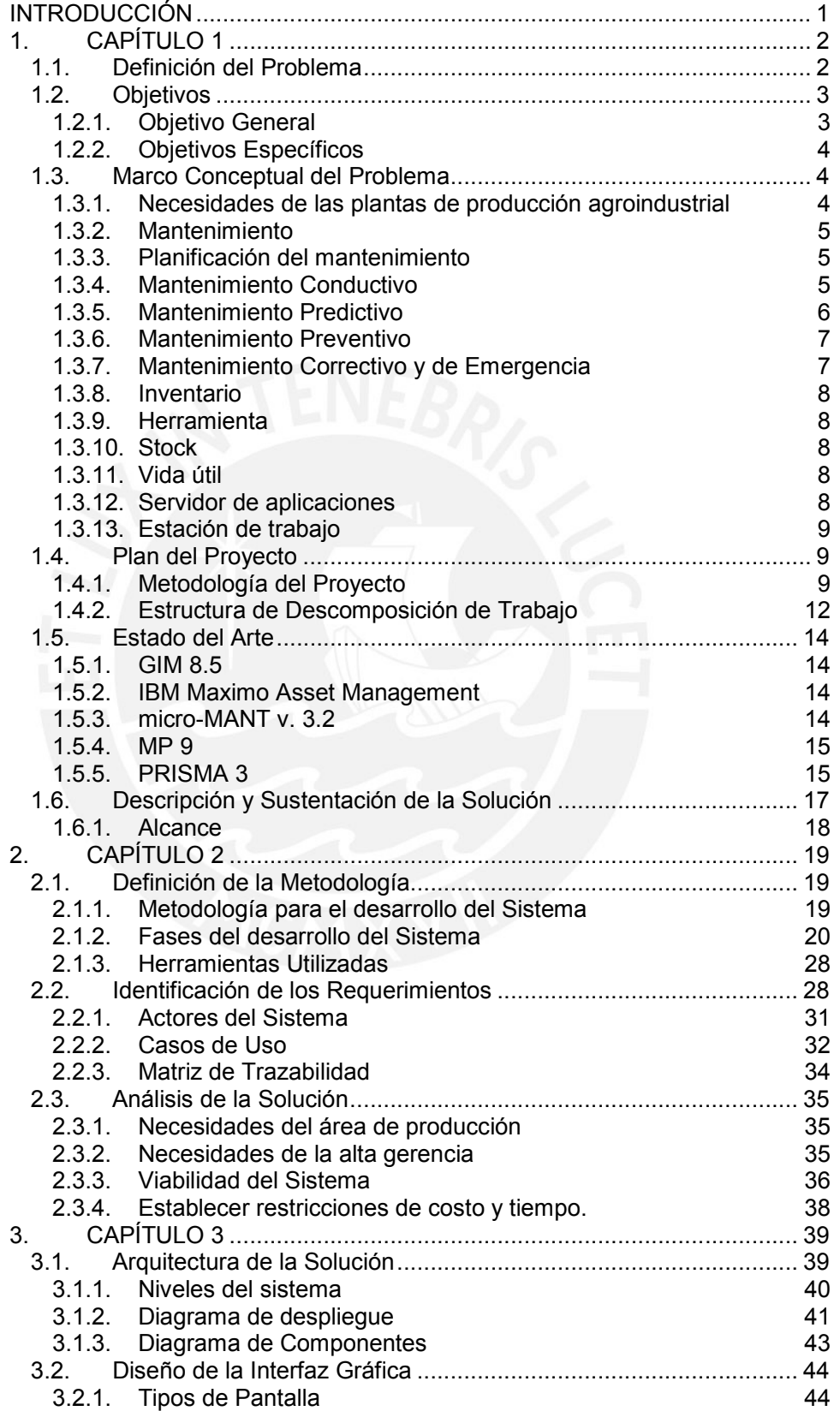

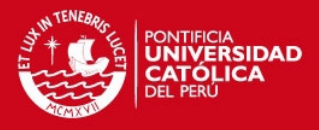

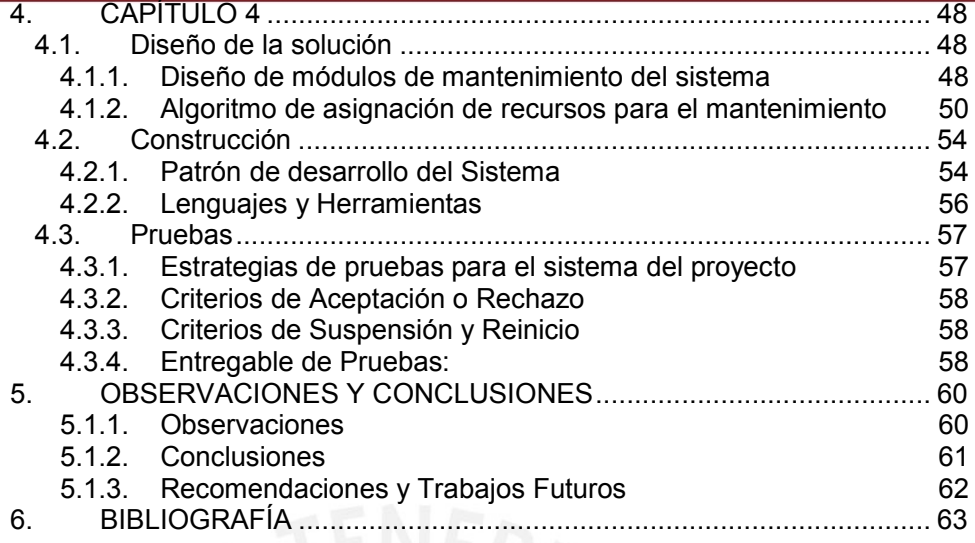

# **Índice de Ilustraciones**

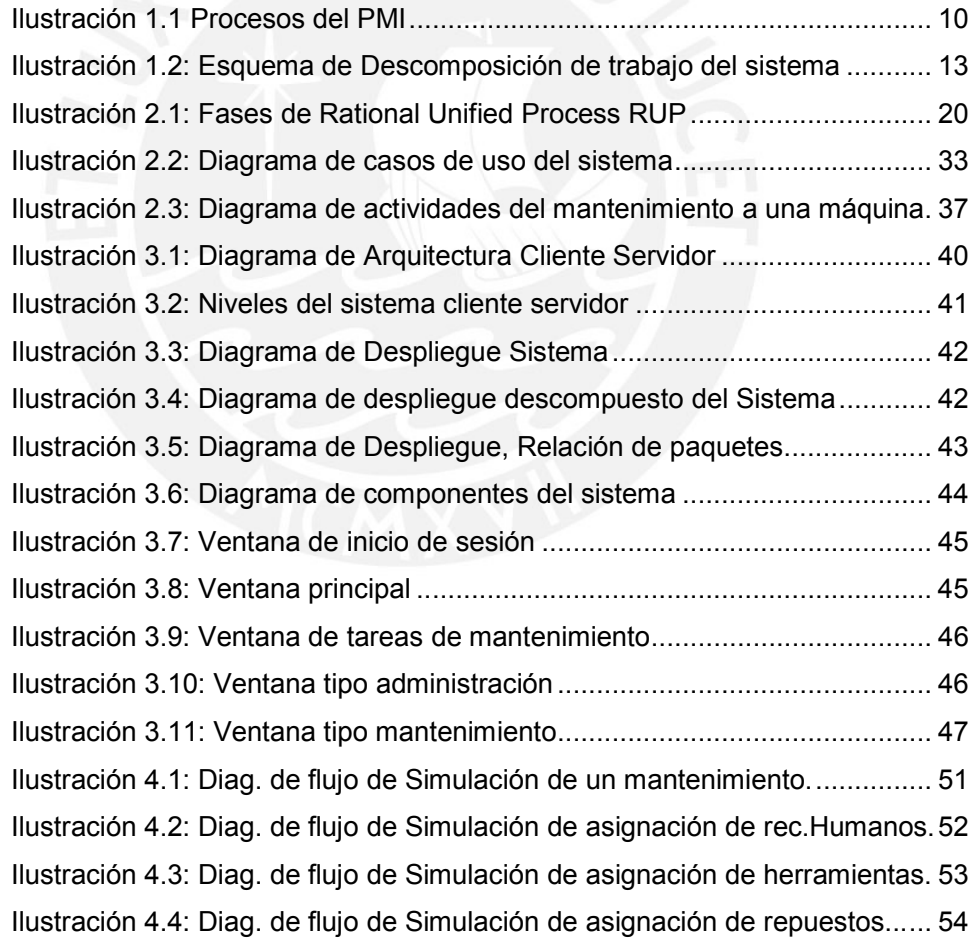

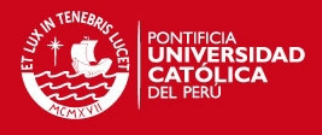

# **Índice de Tablas**

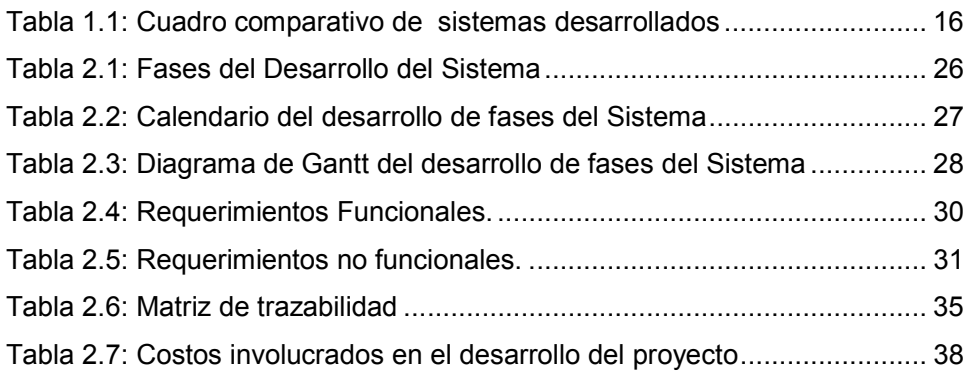

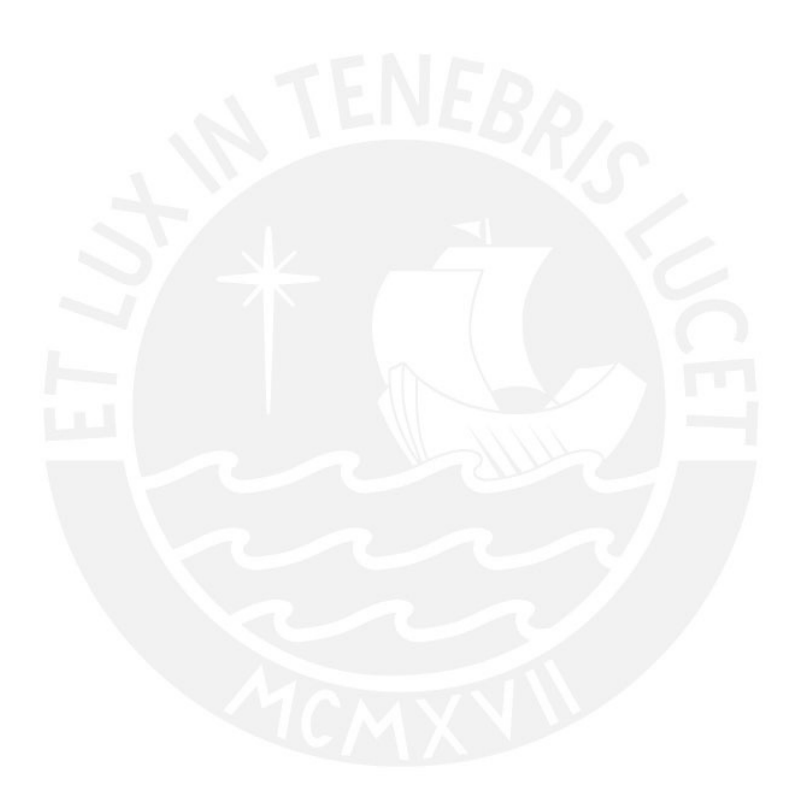

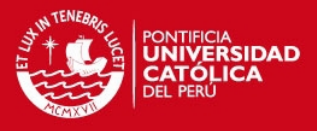

1

# **INTRODUCCIÓN**

Actualmente las empresas agroindustriales invierten gran parte de su presupuesto en sus maquinarias. Mucha de esa inversión puede llegar a representar grandes montos de dinero, dependiendo de la funcionalidad y tecnología de la máquina por lo que las empresas tienen gran interés en maximizar su eficiencia y prolongar su vida útil [ADMI1997].

La interrupción del funcionamiento de una máquina, por falla o por mantenimiento no programado puede llegar a representar incumplimiento de compromisos de la empresa, falta de calidad en los productos finales y por ende pérdida de dinero y prestigio para la empresa.

Ante este gran riesgo surge la necesidad de recurrir al mantenimiento preventivo, el cual es una actividad programada de inspecciones de funcionamiento, ajustes, reparaciones, análisis, limpieza, lubricación, calibración, entre otras, que deben llevarse a cabo en forma periódica en base a un plan establecido, y de esta manera mejorar la disponibilidad y la fiabilidad de las operaciones en una planta de producción.

El presente proyecto se desarrolla en base a una dificultad encontrada en las plantas agroindustriales, la dificultad se encuentra en determinar las asignaciones de recursos humanos, herramientas y repuestos para una determinada tarea de mantenimiento a sus maquinarias, cuyo fin es minimizar la probabilidad de incurrir en incumplimientos, atrasos, o baja calidad en la producción. Para ello se plantean soluciones representadas en objetivos y se define un plan, el cual se desarrolla usando una adaptación de la metodología RUP. Seguidamente se detalla la arquitectura cliente-servidor para la implementación de la solución, luego se muestran las herramientas, lenguajes de programación empleados y las pruebas llevadas a cabo para determinar su calidad. Finalmente, se hacen observaciones y se concluye que la asignación planificada de recursos humanos, herramientas y repuestos a una determinada tarea de mantenimiento preventivo, aumenta la probabilidad de su desarrollo, el cual repercute directamente en el correcto funcionamiento de las máquinas.

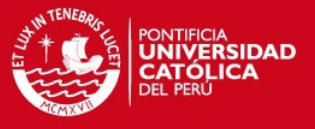

# **1. CAPÍTULO 1**

En el presente capítulo se describe el problema identificado, los objetivos, un marco conceptual para el mejor entendimiento del resto del documento, el plan de proyecto definido, el estado del arte respecto a proyectos similares al propuesto y la sustentación de la solución planteada.

## **1.1. Definición del Problema**

En la actualidad el área de mantenimiento de las plantas agroindustriales encuentra gran dificultad en determinar las asignaciones de recursos humanos, herramientas y repuestos para una determinada tarea de mantenimiento, con el fin de que el desarrollo correcto de éstas, aumenten la probabilidad de la disponibilidad y la fiabilidad de las operaciones de la planta, considerando que muchas de ellas operan las 24 horas del día y todos los días de la semana.

El costo del mantenimiento industrial en este tipo de plantas puede representar gran parte del presupuesto de la empresa; mucha de esa inversión puede llegar a grandes montos de dinero. "Solamente en los Estados Unidos, según estudios oficiales y privados, sobrepasa los 17,000 millones de dólares al año y representa cinco por ciento del dólar de venta [ADMI1997]." En el año 2010, una empresa agroindustrial del medio tuvo costos de mantenimiento de S/. 4 140 399 y en el año 2011 (desde enero

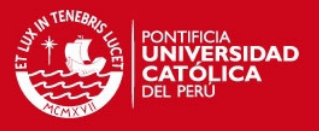

hasta el mes de agosto), el costo ascendió a S/. 3 135 188. Es por ello que las empresas tienen gran interés en reducir los costos de mantenimiento industrial, maximizando la eficiencia de las máquinas y prolongando su vida útil.

La ausencia de un mantenimiento planificado a estas máquinas puede repercutir en paradas imprevistas, lo cual haría necesario realizar un mantenimiento correctivo de emergencia. Sin embargo, en un estado de emergencia no siempre se cuentan con las herramientas, repuestos y recursos humanos necesarios, lo cual puede llegar a representar incumplimiento de compromisos de la empresa, falta de calidad en los productos finales, significando pérdida de dinero y prestigio para la empresa.

Ante este gran riesgo surge la necesidad de recurrir a un tipo de mantenimiento que permita aumentar la probabilidad de la disponibilidad y la fiabilidad de las operaciones en una planta de producción. El mantenimiento más adecuado bajo este escenario, donde se espera maximizar su eficiencia y prolongar su vida útil, es el preventivo ya que se anticipa al mal funcionamiento. Si un mantenimiento preventivo es aplicado adecuadamente, aumenta la probabilidad de que se lleven a cabo las operaciones de producción exitosamente.

Debido al alto número de máquinas que operan en una planta agroindustrial, es necesario contar con una herramienta informática que sea de apoyo para las áreas de mantenimiento y producción, que permita administrar la información relativa a las operaciones de mantenimiento preventivo, lo cual es el propósito de este trabajo.

## **1.2. Objetivos**

En esta sección se presentan los objetivos generales y los objetivos específicos que se buscan encontrar con la solución planteada.

#### **1.2.1. Objetivo General**

El objetivo del presente proyecto es realizar el análisis, diseño e implementación de un sistema que sea de ayuda para determinar la estrategia de mantenimiento preventivo más adecuada, en un entorno gráfico basado en ventanas, que soporte los procesos del mantenimiento preventivo en las plantas de producción agroindustriales.

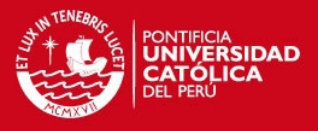

#### **1.2.2. Objetivos Específicos**

Los objetivos específicos del presente proyecto son:

- Elaborar una arquitectura que permita que el sistema sea flexible y configurable para los distintos tipos de máquinas.
- Elaborar el análisis y diseño del sistema de información que cubra todos los requerimientos establecidos para los procesos del mantenimiento preventivo.
- Diseñar un algoritmo para la asignación de herramientas y recursos humanos a las tareas del mantenimiento preventivo.
- Diseñar una base de datos que almacene información de máquinas de una planta agroindustrial y de los recursos requeridos para su mantenimiento.
- Implementar las funcionalidades del sistema considerando atributos de escalabilidad y portabilidad.

## **1.3. Marco Conceptual del Problema**

En esta sección se presentan los conceptos requeridos para comprender el problema y la solución planteada.

#### **1.3.1. Necesidades de las plantas de producción agroindustrial**

Las plantas de producción agroindustrial buscan reducir al mínimo las suspensiones del trabajo, hacer más eficaz el empleo de sus instalaciones, máquinas y recursos humanos, con el fin de conseguir resultados que los clientes encuentren diferenciados respecto a la competencia con el menor costo posible. Toda esta necesidad es de gran importancia por estos motivos:

• **La competencia:** Hoy en día, la excesiva competencia es uno de los principales problemas a los que debe hacer frente toda empresa. Una forma de lidiar con la competencia es a través de la diferenciación, es decir, ofreciendo un producto o servicio que cuente con características que lo haga diferente de los demás productos o servicios de la competencia. Pero para competir no basta con ofrecer algo diferente, sino que también debe ser algo único, novedoso, innovador, algo que sea difícilmente copiado por la competencia, algo que permita distinguirnos de ésta.

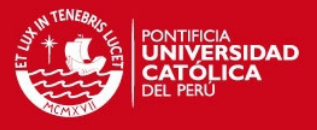

- **Una creciente mecanización.** La extendida mecanización en la industria ha impuesto la exigencia de conservar debidamente las máquinas por el alto costo de las mismas.
- **Una mayor complejidad del equipo.** Esto amerita servicios altamente especializados y costosos.
- **Aumento de inventarios de repuestos y accesorios.** Este hecho proviene de la mecanización y de la complejidad del equipo.
- **Controles más estrictos de la producción.** Aún cuando esta clase de controles han reducido los inventarios de materiales entre las distintas operaciones, también han provocado que sea mayor el impacto de las interrupciones en la producción.
- **Menores plazos de entrega.** Han hecho que disminuyan inventarios de productos terminados y que se proporcione un servicio mejor al cliente, al mismo tiempo, han aumentado el efecto perjudicial de las interrupciones al proceso de la producción.
- **Exigencias de buena calidad.** Esto, desde luego, hace más vendibles los productos, pero también ha puesto de relieve la urgencia de que se corrija de inmediato cualquier condición no prevista de parada de las máquinas.
- **Costos mayores.** Son el resultado de una mano de obra cada vez más cara y del constante aumento en los precios de accesorios y materias primas [ADMI1997].

## **1.3.2. Mantenimiento**

Conjunto de actividades técnicas y administrativas cuya finalidad es conservar o restituir un ítem en las condiciones que le permitan desarrollar su función [ADMI1997].

## **1.3.3. Planificación del mantenimiento**

Análisis y decisión previa de las actuaciones, secuencia, métodos de trabajo, materiales y repuestos, útiles y herramientas, mano de obra y tiempo necesario para la revisión o reparación de una máquina [ADMI1997].

## **1.3.4. Mantenimiento Conductivo**

El mantenimiento conductivo comprende todas y cada una de las acciones encaminadas a velar por el buen funcionamiento, seguridad y correcta puesta en funcionamiento de todos los equipos integrantes de las instalaciones, durante el tiempo que permanezcan en uso.

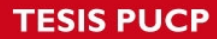

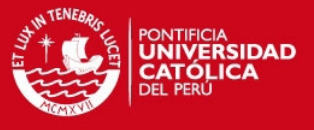

El mantenimiento conductivo de las instalaciones incluye las siguientes acciones:

- Vigilancia general de las instalaciones.
- Arranque y parada de las instalaciones.
- Regulaciones y equilibrados necesarios.
- Ensayos y maniobras de verificación del correcto funcionamiento de las instalaciones.
- Seguimiento de los parámetros de funcionamiento de los equipos.

#### **1.3.5. Mantenimiento Predictivo**

Consiste en determinar la condición técnica (mecánica y eléctrica) real de la máquina examinada, mientras ésta se encuentra en pleno funcionamiento. Para ello se hace uso de un programa sistemático de mediciones de los parámetros más importantes del equipo. Actualmente los equipos cuentan con componentes mecánicos y electrónicos que entregan información de los mismos. El sustento tecnológico de este mantenimiento consiste en la aplicación de algoritmos matemáticos agregados a las operaciones de diagnóstico, que juntos pueden brindar información referente a las condiciones del equipo. El mantenimiento predictivo tiene como objetivo disminuir las paradas por mantenimientos preventivos, y de esta manera minimizar los costos por mantenimiento y por no producción. La implementación de este tipo de métodos requiere de inversión en equipos, en instrumentos, y en contratación del recurso humano calificado. Las técnicas más comunes utilizadas para la estimación del mantenimiento predictivo son:

- Analizadores de Fourier (para análisis de vibraciones).
- Endoscopía (para poder ver lugares ocultos).
- Ensayos no destructivos (a través de líquidos penetrantes, ultrasonido, radiografías, partículas magnéticas, entre otros).
- Termo visión (detección de condiciones a través del calor desplegado).
- Medición de parámetros de operación (viscosidad, voltaje, corriente, potencia, presión, temperatura, etc.). [MITE2011]

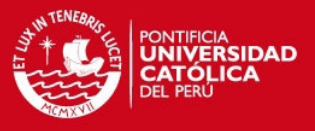

## **1.3.6. Mantenimiento Preventivo**

Este mantenimiento también es denominado "mantenimiento planificado", tiene lugar antes de que ocurra una falla o avería, se efectúa bajo condiciones controladas sin la existencia de algún error conocido en el sistema. Se realiza a razón de la experiencia y pericia del personal a cargo, los cuales son los encargados de determinar el momento necesario para llevar a cabo dicho procedimiento; el fabricante también puede estipular el momento adecuado a través de los manuales técnicos. Presenta las siguientes características:

- Se realiza en un momento en que no se está produciendo, por lo que se aprovecha las horas ociosas de la planta.
- Se lleva a cabo siguiendo un programa previamente elaborado donde se detalla el procedimiento a seguir, y las actividades a realizar, a fin de tener las herramientas y repuestos necesarios "a la mano".
- Cuenta con una fecha programada, además de un tiempo de inicio y de terminación preestablecido y aprobado por la directiva de la empresa.
- Está destinado a un área en particular y a ciertos equipos específicamente. Aunque, en algunos casos, también se puede llevar a cabo un mantenimiento generalizado de todos los componentes de la planta.
- Permite a la empresa contar con un historial de todos los equipos, además brinda la posibilidad de actualizar la información técnica de los equipos.
- Permite contar con un presupuesto aprobado por la directiva. [MITE2011]

#### **1.3.7. Mantenimiento Correctivo y de Emergencia**

Este mantenimiento también es denominado "mantenimiento reactivo", tiene lugar luego que ocurre una falla o avería, es decir, sólo actuará cuando se presenta un error en el sistema. En este caso si no se produce ninguna falla, el mantenimiento será nulo, por lo que se tendrá que esperar hasta que se presente el desperfecto para recién tomar medidas de corrección de errores. Este mantenimiento trae consigo las siguientes consecuencias:

• Paradas no previstas en el proceso productivo, disminuyendo las horas operativas.

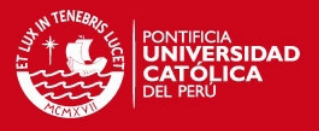

- Afecta las cadenas productivas, es decir, que los ciclos productivos posteriores se verán detenidos a la espera de la corrección de la etapa anterior.
- Presenta costos por reparación y repuestos no presupuestados, por lo que se podría dar el caso que por falta de recursos económicos no se podrán comprar los repuestos en el momento deseado.
- La planificación del tiempo que estará el sistema fuera de operación no es predecible.
- Puede ocasionar la falla de otros equipos aledaños a la máquina que sufre el desperfecto. [MITE2011]

### **1.3.8. Inventario**

El inventario de activo físico es la relación de ítems con la especificación técnica, de construcción y de montaje de cada uno de ellos. [ADMI1997].

## **1.3.9. Herramienta**

Una herramienta es un objeto elaborado a fin de facilitar la realización de una tarea y en el mantenimiento, las herramientas son de dos tipos, de mano o motorizadas y entre los criterios de selección deben incluir costo, calidad, diseño, tamaño, confiabilidad y durabilidad, reputación del fabricante y la proximidad en la ejecución del mantenimiento. Por ejemplo, destornilladores, llaves de tuercas, taladro vertical, esmeriladora, torno y medidor de voltaje. [MMIV1987].

#### **1.3.10. Stock**

Cantidad de ítems almacenados en previsión de ser utilizados cuando se requieran para trabajos de mantenimiento o como repuestos. [ADMI1997].

## **1.3.11. Vida útil**

Tiempo durante el cual una máquina conserva su capacidad de utilización. El período abarca desde su adquisición hasta que es sustituida o es objeto de restauración. [ADMI1997].

#### **1.3.12. Servidor de aplicaciones**

Servidor de aplicaciones es una función de servidor expandida del sistema operativo que ofrece un entorno integrado para la implementación y ejecución

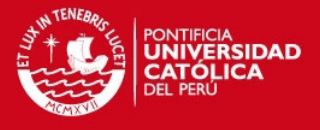

de aplicaciones de negocio personalizadas basadas en servidor. Estas aplicaciones responden a solicitudes que llegan a través de la red desde equipos cliente remotos o desde otras aplicaciones. [MICROSOFT2011]

### **1.3.13. Estación de trabajo**

En una red de ordenadores, una estación de trabajo (en inglés workstation) es un ordenador que facilita a los usuarios el acceso a los servidores y periféricos de la red. A diferencia de un ordenador aislado, tiene una tarjeta de red y está físicamente conectada por medio de cables u otros medios no guiados con los servidores. Los componentes para servidores y estaciones de trabajo alcanzan nuevos niveles de rendimiento informático, al tiempo que le ofrece la fiabilidad, compatibilidad, escalabilidad y arquitectura avanzada ideales para entornos multiproceso [MITE2011].

## **1.4. Plan del Proyecto**

### **1.4.1. Metodología del Proyecto**

La metodología utilizada en el proyecto es una adaptación de la guía PMBOK (Project Management Body of Knowledge) del PMI [PMBOK2008]; con esta metodología, se asegura la coordinación de los elementos del proyecto y un equilibrio entre los objetivos posibles y sus alternativas para satisfacer las necesidades. Los procesos más importantes se muestran en la ilustración 1.1 y son:

- Inicialización
- **Planificación**
- Ejecución del Proyecto
- Monitoreo y Control del Proyecto
- Cierre del Proyecto

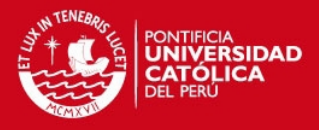

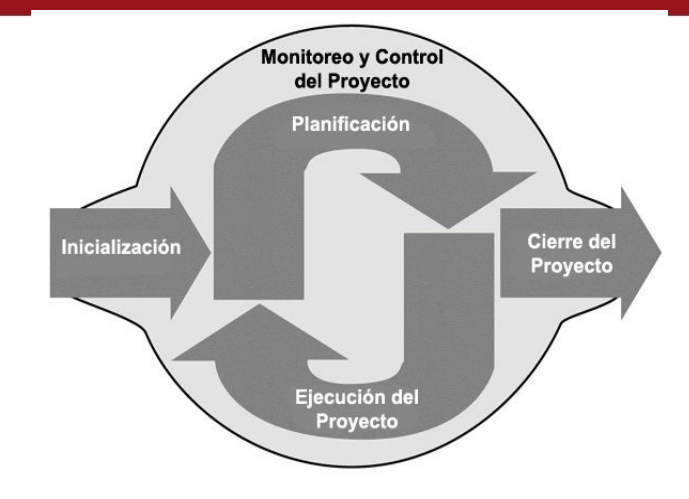

Ilustración 1.1 Procesos del PMI Fuente: [PMBOK2008]

### **Inicialización del Proyecto**

Consiste en facilitar la autorización formal del proyecto. Para este proceso, se debe saber más acerca de la solución informática que se va a desarrollar. Para ello se necesita conocer sobre la problemática que tienen las plantas de producción agroindustriales y sus necesidades. En base a las entrevistas se pudo realizar una documentación. Con la información obtenida en este proceso, se pudo tener una descripción clara de los objetivos del proyecto a desarrollar. La documentación obtenida inicialmente también ayudó a tener una descripción básica del alcance del proyecto, duración y recursos. Para esta etapa se realizó la visita a la planta de producción de lácteos y cárnicos de una planta agroindustrial. En las plantas se realizó preguntas al personal sobre el procedimiento que siguen para realizar los procesos de producción; asimismo se preguntó por el mantenimiento que se realiza a las máquinas involucradas y cuánto puede afectar el no funcionamiento de las mismas. A partir de la información obtenida se entendió los procesos de producción, cómo se define un mantenimiento y las tareas que lo comprenden, cómo se dividen las líneas de producción y cómo se distribuyen las máquinas de acuerdo a una línea de producción.

#### **Planeamiento del Proyecto**

Este proceso constituye la interacción entre la planificación y administración de un proyecto a desarrollar. Con este proceso, se definió un alcance mucho más maduro del proyecto, el costo y el horario de actividades del mismo.

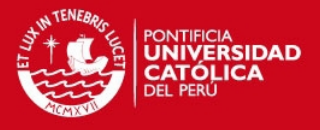

Además, se analizó otros procesos involucrados en el proyecto como gestión de documentos y entrega de documentos, corrección de documentos y procesos ajenos al desarrollo del sistema y los requerimientos necesarios para su desarrollo. En esta etapa se analizó las fechas de entrega de cada capítulo del proyecto y la distribución de tiempo para poder realizar el desarrollo del sistema así como los artefactos que se obtengan de acuerdo a la metodología empleada. En esta etapa se desarrolló un primer diagrama de Gantt el cual se seguirá para poder organizar de forma adecuada el proyecto.

#### **Ejecución del Proyecto**

Consiste en el uso de los procesos necesarios para efectuar el trabajo definido en la administración del plan del proyecto. En esta etapa se verificó el desarrollo del sistema y toda su implementación; además, comprende una etapa de pruebas para verificar los resultados que el sistema generó. También comprende el desarrollo de la documentación del sistema y la elaboración de la monografía.

#### **Monitoreo y Control del Proyecto**

Consiste en los procesos para observar la ejecución del proyecto. Además, ayuda a identificar los potenciales problemas para corregirlos a tiempo. Este monitoreo se ejecutó continuamente para poder tener un sistema de información y artefactos de calidad que cumplan los requerimientos necesarios trazados en la etapa de planeamiento. Este monitoreo se realizó hasta obtener los artefactos que cumplieron con los requerimientos trazados. Asimismo, se realizaron pruebas del sistema y mantenimiento a éste para proporcionar un producto de calidad. Además se buscó la solución a posibles atrasos que puedan ocurrir en el proyecto para que no afecte el producto final.

#### **Cierre de Proyecto**

Constituye el conjunto de procesos utilizados para terminar formalmente las actividades del proyecto. En ésta etapa se consideró la entrega final de artefactos obtenidos en todo el proyecto como la documentación final del proyecto y el sistema desarrollado.

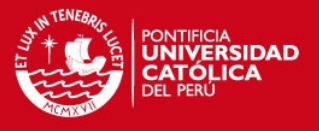

# **1.4.2. Estructura de Descomposición de Trabajo para el Desarrollo del Sistema**

Para realizar el desarrollo del sistema, el trabajo se dividió en etapas de acuerdo a una adaptación de la guía PMBOK (Project Management Body of Knowledge) del PMI [PMBOK2008] y de la metodología RUP [RUP2003].

Para la adaptación se consideraron las etapas de RUP y se agruparon de acuerdo a su funcionalidad dentro de los procesos del PMI.

Estas etapas comprenden desde el inicio del sistema por parte de las necesidades del cliente hasta la finalización del desarrollo del sistema.

A continuación se indican las etapas seguidas para el desarrollo

- 1. Inicialización
	- 1.1. Entrevistas
	- 1.2. Documentación del usuario
- 2. Planificación
	- 2.1. Planificación
	- 2.2. Requisitos de Software
	- 2.3. Plan de pruebas
	- 2.4. Documentación del usuario
- 3. Ejecución del Proyecto
	- 3.1. Creación de diseño inicial del software
	- 3.2. Revisión de diseño inicial del software
	- 3.3. Actualización de diseño inicial del software
	- 3.4. Corrección de Documentación de usuario.
	- 3.5. Aprobación de diseño del software
	- 3.6. Construcción del software
	- 3.7. Documentación del usuario

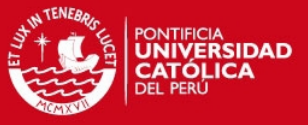

- 4. Monitoreo y control del Proyecto
	- 4.1. Casos de pruebas
	- 4.2. Resultados de pruebas
	- 4.3. Aceptación de Plan de pruebas
	- 4.4. Aceptación de Casos de pruebas
	- 4.5. Resultados de pruebas
	- 4.6. Documentación del usuario
- 5. Cierre del proyecto
	- 5.1. Documentación del usuario

La ilustración 1.2 muestra el esquema de trabajo para el desarrollo del sistema.

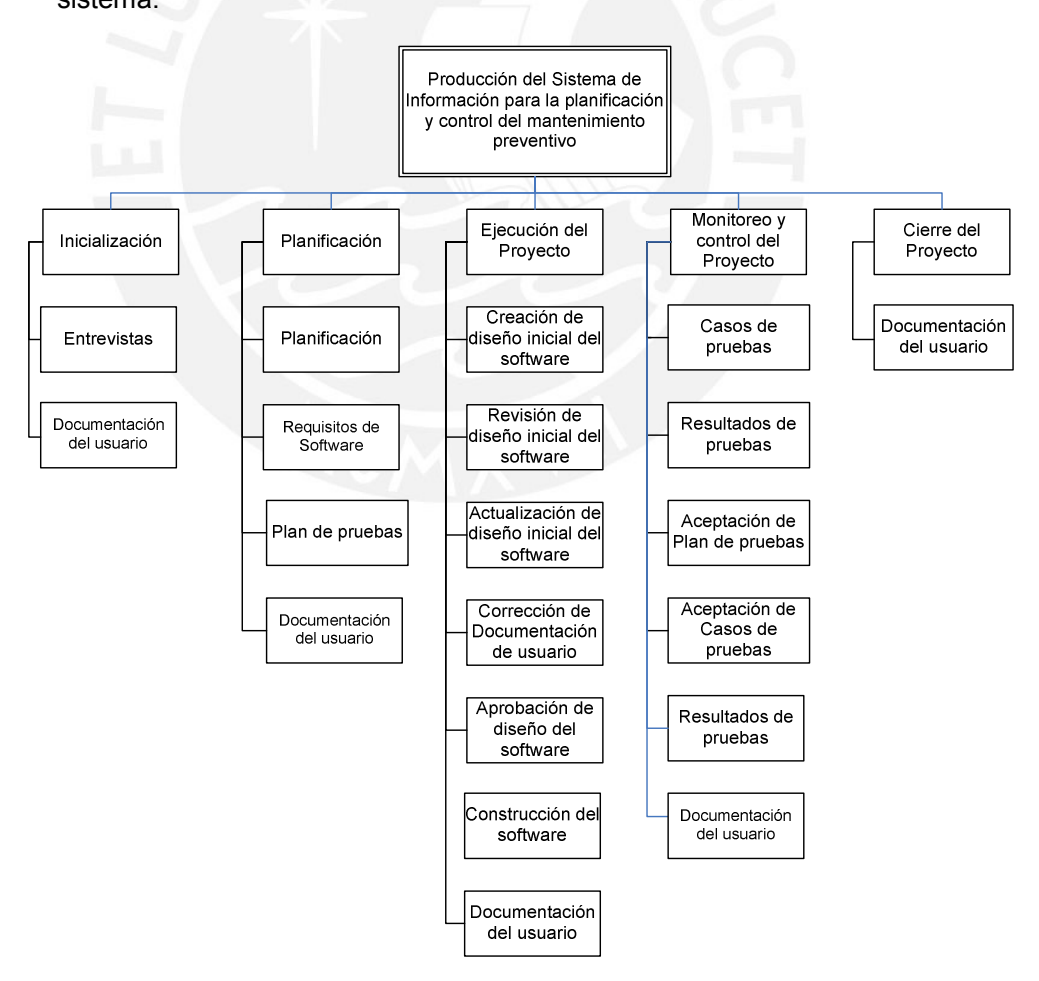

Ilustración 1.2: Esquema de Descomposición de trabajo del sistema

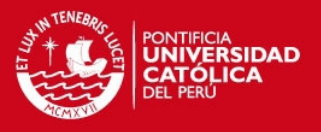

# **1.5. Estado del Arte**

En la actualidad, existen herramientas que ayudan a la gestión y administración de información de plantas de producción. A continuación, se detalla algunas de estas herramientas, las cuales se encontraron por referencia del jefe de mantenimiento de una reconocida planta agroindustrial del medio y se comparan con el sistema propuesto en el plan.

#### **1.5.1. GIM 8.5**

Es una herramienta para la gestión informatizada del mantenimiento, que integra en su totalidad las actividades de los departamentos de organización de activos; mantenimiento planificado (preventivo, predictivo, conductivo) y no planificado; gestión de múltiples almacenes (pedidos, proveedores, facturación, etc.); recursos humanos (propios y subcontratados), entre otros. El programa genera la documentación necesaria como órdenes de trabajo, informes, historiales, gráficos, etc., los cuales facilitan el trabajo de gestión y la toma de decisiones objetivamente. La aplicación del programa GIM permite dar prioridad a las tareas, asignar trabajo a partir de la disponibilidad de recursos humanos e inventario; analizar los fallos de equipos; implementar medidas apropiadas para un eficaz sistema de prevención de forma planificada, además de poder conocer los costes reales que supone el área o departamento de mantenimiento. Es aplicado a grandes empresas [SP2010].

#### **1.5.2. IBM Maximo Asset Management**

Maximo es una herramienta para la gestión de activos y mantenimientos que se adapta a los requerimientos de los usuarios y a los sistemas corporativos, dispone de estándares para la integración con sistemas ERP y otros sistemas de gestión y control (Predictivo, Calibración, Control de Planta/Edificio, Control de Producción, GIS, Gestión Documental, Gestión de Proyectos). Es aplicado a grandes empresas [AS2010].

#### **1.5.3. micro-MANT v. 3.2**

Es un Sistema de Gestión del Mantenimiento asistido por ordenador (GMAO) desarrollado con el propósito de ofrecer una solución de compromiso entre la complejidad de la Sistemas presentes en el mercado y las necesidades

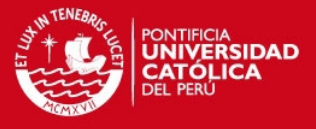

objetivas de la Pequeña y Mediana Empresa en el campo del Mantenimiento Correctivo y Preventivo [NORMATEC2010].

### **1.5.4. MP 9**

El MP es un software profesional para control y administración del mantenimiento que le ayuda a mantener toda la información del departamento de mantenimiento documentada y organizada. Día con día, el MP informa sobre los trabajos de mantenimiento que se deben realizar y una vez que se realizan, el MP reprograma la fecha próxima, ajustando automáticamente los calendarios de mantenimiento, sin importar el tamaño de la empresa, su versatilidad permite implementarlo en cualquier lugar en donde haya equipos, maquinaria e instalaciones sujetas a mantenimiento. Es aplicado a grandes empresas [MP2010].

#### **1.5.5. PRISMA 3**

El módulo de mantenimiento de PRISMA 3 permite una modelización fiel a la realidad, con estructuras gráficas, planificaciones visuales y consultas que permiten una explotación amena y rentable de la aplicación que cuenta con prestaciones muy estudiadas para simplificar procesos cotidianos del mantenimiento industrial. Es aplicado a grandes empresas. [SISTEPLANT2010].

A continuación, se muestra la tabla 1.1, la cual se elaboró para mostrar la comparación entre las herramientas comerciales expuestas en el estado del arte, sección 1.5, y la herramienta propuesta en este proyecto, los puntos comparativos se clasificaron principalmente por la administración de los equipos y actividades, el desarrollo del mantenimiento preventivo, el manejo de inventario, análisis para informes a gerencia y la administración de la seguridad y accesos del sistema.

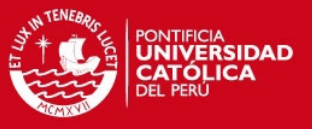

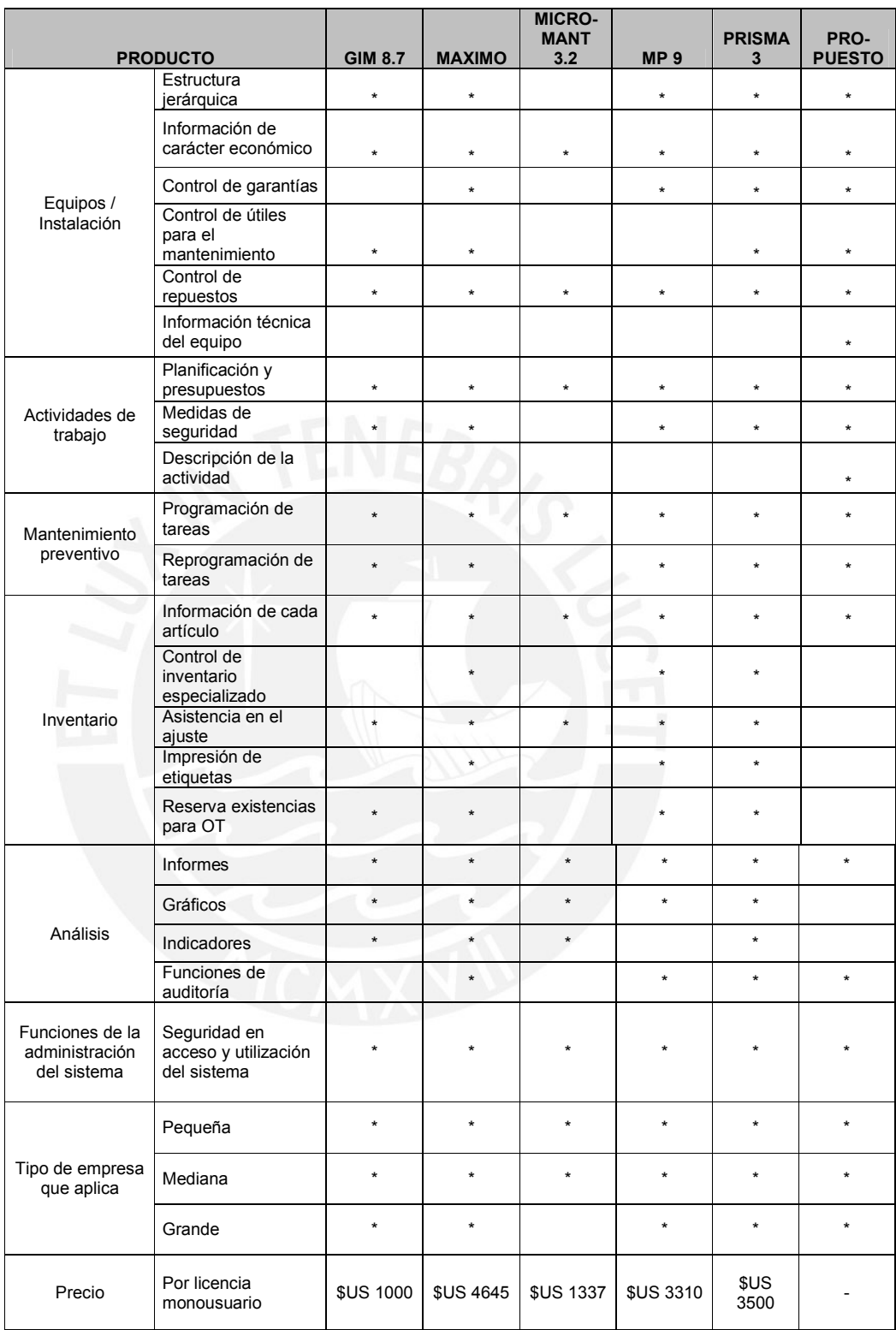

**Tabla 1.1:** Cuadro comparativo con datos actualizados al 2011 en base al estudio del Grupo I+DT Organización Industrial – Escuela Superior de Ingenieros de Sevilla [MIA2003].

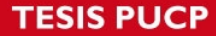

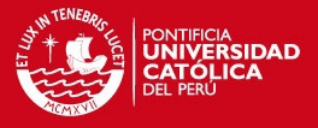

El sistema expuesto encuentra gran ventaja en su oportunidad de negocio en la realidad peruana, debido a la ausencia de sistemas aplicados en Perú y a los excesivos costos de licencia e implementación.

Por otro lado, encuentra desventaja en el manejo de otros tipos de mantenimiento, priorización de tareas e informes de control de inventario especializado.

### **1.6. Descripción y Sustentación de la Solución**

La justificación del presente tema de tesis se basa en las necesidades actuales de las plantas agroindustriales, mostradas en el Marco conceptual del problema, sección 1.3.

Las empresas modernizan sus procesos adquiriendo máquinas costosas y sofisticadas para producir más, aumentar su calidad para volverse más competitivas en el mercado. Sin embargo la operatividad de una máquina no es infinita, tiende a parar en algún momento. Para aumentar la probabilidad de su correcto funcionamiento es necesario que estas máquinas reciban un adecuado mantenimiento.

Lo que se trata de realizar mediante este proyecto es desarrollar una herramienta que permita planificar la inminente parada de una máquina de tal manera que se minimice el tiempo y gastos en dar mantenimiento correctivo y/o de emergencia a una máquina y de esta manera se maximice la eficiencia y se prolongue la vida útil de la misma.

El sistema propuesto se enfoca en el mantenimiento preventivo por ser este el tipo de mantenimiento que tiene lugar antes de que ocurra una falla o avería. Para ello busca mejorar la organización de las tareas del mantenimiento preventivo considerando las herramientas, repuestos y recursos humanos, para que no existan carencias, retrasos, incumplimientos en el plan de producción, ni conflictos en los horarios del personal.

El sistema se encargará de organizar y asignar las diversas tareas que realizarán los recursos humanos de forma automática, asignación de herramientas y repuestos, a través el uso de un algoritmo de asignación de recursos; así se tendrá un mejor control de las tareas mejorando los tiempos.

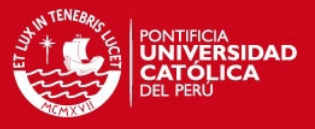

Dada la ausencia de sistemas aplicados a la realidad peruana para el control y planificación del mantenimiento preventivo y a los excesivos costos de licencia e implementación de los pocos sistemas ya existentes se ve la oportunidad de negocio.

También se ve la oportunidad en su aplicación, dado que su uso no sólo se restringe a la industria agroindustrial, sino también a cualquier tipo de industria, como por ejemplo la manufacturera; asimismo, podrá ser utilizado en pequeñas, medianas y grandes empresas.

#### **1.6.1. Alcance**

El sistema se basa en el registro de máquinas, mantenimientos, tareas que comprende el mantenimiento, herramientas, repuestos, recursos humanos y la calendarización de los mantenimientos.

Permite la ejecución de procesos automáticos como la reprogramación automática en los calendarios de mantenimiento.

El proyecto incluye la implementación de un algoritmo de asignación de recursos, en este caso, los recursos son las herramientas, repuestos y recursos humanos, y estos serán asignados a las tareas del mantenimiento preventivo, el algoritmo será probado en un ambiente de desarrollo con datos reales de los recursos.

En relación al análisis, la investigación del proyecto está basada en las entrevistas realizadas al personal, de una planta agroindustrial reconocida del medio.

En cuanto a la arquitectura, el proyecto está basado en una arquitectura cliente-servidor de 3 niveles, en el primer nivel presenta la interfaz gráfica, en el segundo la lógica de negocio y en el tercero, la base de datos del sistema.

Adicionalmente, el sistema utilizará la información almacenada para la generación de impresiones, reportes y visualización de gráficos e indicadores de gestión que ayudarán a una mejor toma de decisiones.

Finalmente, el mantenimiento de máquinas incluye la administración de la documentación del fabricante.

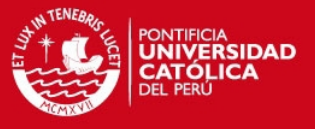

# **2. CAPÍTULO 2**

A continuación, se detalla la metodología empleada para el desarrollo del sistema y el análisis obtenido, en base a la descripción y sustentación de la solución, sección 1.6.

## **2.1. Definición de la Metodología**

#### **2.1.1. Metodología para el desarrollo del Sistema**

Para realizar el desarrollo del sistema, el trabajo se dividió en etapas de acuerdo a una adaptación de la guía PMBOK (Project Management Body of Knowledge) del PMI [PMBOK2008] y de la metodología RUP [RUP2003].

Para la adaptación se consideraron las etapas de RUP y se agruparon de acuerdo a su funcionalidad dentro de los procesos del PMI, la adaptación se encuentra descrita en la sección 1.4.2.

Esta adaptación se elaboró para la implementación de un sistema de planificación y control de las tareas del mantenimiento preventivo aplicado a una planta de producción agroindustrial a través de un proceso definido. La elección de esta metodología se debe a que el desarrollo de la herramienta tiene un solo responsable, la disponibilidad de acceso a la planta es limitada debido a su ubicación, altura del Km. 12.5 de la carretera central, los horarios del personal son rotativos y sus actividades de alta concentración, es por ello que se tomaron todos los requerimientos al inicio del desarrollo del proyecto.

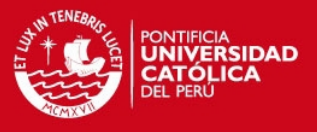

RUP y PMI permiten planificar la producción de software bajo estas condiciones, así como la definición de la arquitectura en un corto plazo.

El uso de esta metodología, ayudó que desde las primeras fases se obtenga un producto, el cuál se aproximó en sus características de funcionabilidad, usabilidad, fiabilidad con los requerimientos y planificaciones establecidos. Ello se debe a que involucra un análisis de riesgo y cubre todo el ciclo de vida del producto, soporta un enfoque iterativo incremental proporcionando iteraciones tempranas con un prototipo ejecutable que gradualmente evoluciona convirtiéndose en el sistema final y, además, tiene implícito, en su proceso de desarrollo, la evaluación continua de la calidad con relación a los requerimientos deseados.

El flujo de trabajo de RUP se desarrolla de forma paralela. Esto ayudó a realizar verificaciones y correcciones de los flujos desarrollados en cada fase del sistema en base al avance de este [KRU2001].

La organización en fases de RUP se realizó con una inclusión de hitos en cada fase para revisión de la calidad de los requerimientos establecidos en cada fase. En la ilustración 2.1, se muestran los hitos según la fase en la que se encuentre el proyecto RUP.

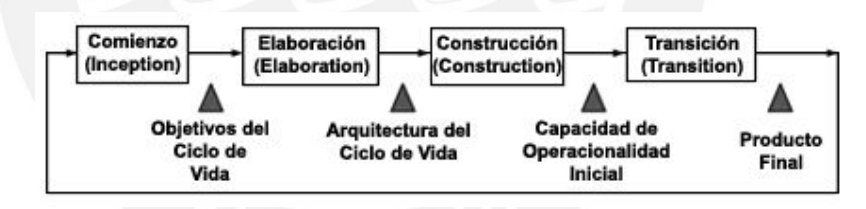

Ilustración 2.1: Fases de Rational Unified Process RUP

#### **2.1.2. Fases del desarrollo del Sistema**

Las fases consideradas para el desarrollo del proyecto se detallan a continuación [KRU2001].

#### **Fase de Concepción**

Los objetivos de esta fase son los descritos a continuación.

- Establecer el ámbito del proyecto y sus límites.
- Encontrar los casos de uso críticos del sistema, los cuales contienen los requerimientos exigibles del sistema, mostrados en la tabla 2.5 y son los

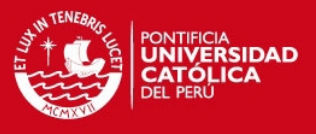

requerimientos básicos que definen la funcionalidad.

- Mostrar, al menos, una arquitectura candidata para los escenarios principales
- Estimar el coste en recursos y tiempo de todo el proyecto.
- Estimar los riesgos, las fuentes de incertidumbre.

En esta fase, se identificó los requerimientos de las plantas de producción agroindustriales, estos requerimientos son los que se obtuvieron en la entrevista al personal. Se definió la idea y la visión del proyecto. Se incluye un análisis de necesidades de las empresas agroindustriales.

Asimismo, en esta fase se definieron 2 arquitecturas, la primera: Arquitectura cliente-servidor y la segunda: Arquitectura Web, se escogió la arquitectura cliente-servidor debido a:

- Un sistema cliente-servidor es menos susceptible a ataques externos.
- Un sistema Web suele requerir personal que monitoree el servidor, y por lo tanto, un recurso humano más destinado a ésta labor.
- Mayor experiencia del responsable del desarrollo del proyecto en sistemas cliente-servidor, lo cuál acelera el desarrollo del proyecto.
- La familiaridad de uso de los usuarios con las aplicaciones clienteservidor.

Se propone en un trabajo futuro que la aplicación sea desarrollada también para una arquitectura Web.

De acuerdo a RUP, la lista de documentos, artefactos y actividades de esta fase son:

1. Un documento con la visión del proyecto, descrito en el Anexo A: Documento de Visión.

Actividad: se realizó un análisis sobre las plantas de producción agroindustriales y el alcance que el sistema tendrá.

2. Modelo Inicial de Casos de Uso (10 - 20% Completado)

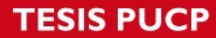

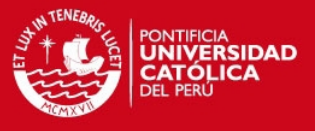

Actividad: se elaboró este documento realizando un análisis de los casos de uso y los actores que se puedan identificar.

3. Plan del proyecto, mostrando fases e iteraciones

Se realizó el plan de proyecto realizando un planeamiento de tiempos y recursos con que se cuenten.

4. Prototipos exploratorios para probar la arquitectura candidata

Se realizó un prototipo inicial, y se probó la complejidad de su manejo para satisfacer los requerimientos obtenidos.

Al terminar la fase de inicio, se desarrollaron los criterios de evaluación, presentados en el anexo C: Plan de pruebas.

#### **Fase de Elaboración**

El propósito de la fase de elaboración es analizar el dominio del problema, establecer los cimientos de la arquitectura elegida, desarrollar el plan del proyecto y eliminar los mayores riesgos.

En esta fase, se construyó un prototipo de la arquitectura, que debe evolucionar en iteraciones sucesivas hasta convertirse en el sistema final. Este prototipo contenía los Casos de Uso críticos identificados en la fase de concepción.

Los objetivos de esta fase son [KRU2001]:

- Definir, validar y cimentar la arquitectura.
- Completar la visión del proyecto.
- Crear un plan para la fase de construcción. Este plan puede evolucionar en sucesivas iteraciones. Debe incluir los costes si procede.

Al terminar, deben obtenerse los siguientes resultados:

- Un modelo de Casos de Uso completo al menos hasta el 80%: todos los casos y actores identificados, la mayoría de los casos desarrollados.
- Requisitos adicionales que capturan los requisitos no funcionales y cualquier requisito no asociado con un Caso de Uso específico.

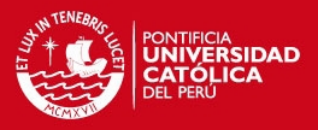

- Descripción de la arquitectura de software.
- Un prototipo ejecutable de la arquitectura.
- Plan de desarrollo para el proyecto.

En esta fase, se trató de abarcar todo el proyecto con la profundidad mínima. Sólo se profundizó en los puntos críticos de la arquitectura o riesgos importantes, tales cómo, retrasos en el cronograma de entregables, incumplimiento en la funcionalidad de los requerimientos exigibles.

En la fase de elaboración, se actualizaron todos los productos de la fase de inicio. Los criterios de evaluación de esta fase fueron los siguientes:

- La visión del producto esta acorde con los objetivos del proyecto.
- La arquitectura permite que el sistema sea flexible y configurable para los distintos tipos de máquinas.
- Se ha demostrado mediante la ejecución del prototipo que los principales elementos de riesgo, tales cómo, retrasos en el cronograma de entregables, incumplimiento en la funcionalidad de los requerimientos exigibles, han sido abordados y resueltos.
- El plan para la fase de construcción está detallado en un cronograma.
- Los gastos incurridos son responsabilidad del responsable del proyecto.

### **Fase de Construcción**

La finalidad principal de esta fase es alcanzar la capacidad operacional del producto de forma incremental a través de las sucesivas iteraciones. Durante esta fase, todos los componentes, características y requisitos fueron implementados, integrados y probados en su totalidad, obteniendo una versión aceptable del producto desde el punto de vista del jefe de mantenimiento de la planta de producción agroindustrial del medio, la cuál se tomó de referencia para este proyecto. En esta fase se hizo un seguimiento continuo del producto y fue revisado por parte del desarrollador y de los usuarios del área de mantenimiento y del área de producción para la conformidad del producto.

Los objetivos concretos según [KRU2001] incluyen.

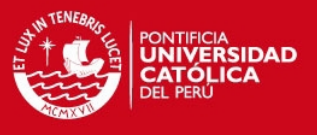

- Minimizar los costos de desarrollo mediante la optimización de recursos evitando rehacer trabajo o incluso desecharlo.
- Conseguir una calidad adecuada de forma rápida.
- Conseguir versiones funcionales (beta) tan rápido como sea posible.

Los resultados de la fase de construcción deben ser [KRU2001]:

- Modelos Completos (Casos de Uso, Análisis, Diseño, Despliegue e Implementación).
- Arquitectura íntegra (mantenida y mínimamente actualizada).
- Manual Inicial de Usuario (con suficiente detalle).
- Prototipo Operacional beta

## **Fase de Transición**

La finalidad de la fase de transición es poner el producto en manos de los usuarios finales. Para este caso se realizó una simulación de la puesta en producción del sistema desarrollado en una planta de producción agroindustrial, previa revisión y pruebas por parte del desarrollador. Para ello, se requirió realizar nuevas versiones actualizadas del producto, completar la documentación, entrenar al usuario en el manejo del producto y, en general, tareas relacionadas con el ajuste, configuración, instalación y facilidad de uso del producto.

En [KRU2001] se citan algunos artefactos que se incluyen en esta fase.

• Prueba de la versión Beta para validar el nuevo sistema frente a las expectativas de los usuarios.

Los principales objetivos de esta fase son:

Un producto final que cumpla los requisitos esperados, que funcione.

Los resultados de la fase de transición son:

- Prototipo Operacional.
- Línea de Base del Producto completa y corregida, que incluye todos los modelos del sistema.

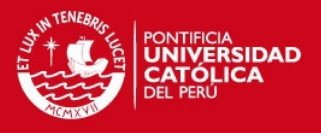

- Descripción de la Arquitectura completa y corregida.
- Las iteraciones de esta fase irán dirigidas normalmente a conseguir una nueva versión.

Para aplicar RUP, se dividió cada etapa del software en fases. Cada fase consiste en iteraciones en las cuales una parte del sistema es desarrollado. En general, los objetivos de estas iteraciones son:

- Reducir errores técnicos utilizando etapas definidas en las cuales se desarrolla el sistema paso a paso.
- Proveer versiones iniciales de un sistema en operatividad.
- Permitir flexibilidad en el planeamiento de las características de cada versión.
- Permitir administrar los cambios en el alcance del sistema de manera eficiente mediante iteraciones cíclicas.

A continuación, se muestra la tabla 2.1, donde se resume la realización del desarrollo del sistema:

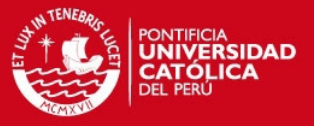

| Fase                               | Iteración                                                                   | <b>Descripción</b>                                                                                                    | Puntos de<br>Control<br><b>Asociados</b>        | <b>Riesgos Eliminados</b>                                                                                                    |
|------------------------------------|-----------------------------------------------------------------------------|----------------------------------------------------------------------------------------------------|-------------------------------------------------|----------------------------------------------------------------------------------------------------|
| Fase de<br>Concepción              | Iteración<br>Preliminar                                                     | Se modela el<br>negocio y se<br>definen los<br>procesos del<br>negocio, el<br>calendario de<br>tareas y los<br>requerimientos del<br>sistema                                                 | Catálogo de<br>Requisitos del<br>sistema        | Prioriza los requisitos para<br>el desarrollo del sistema.                                                                           |
|                                    |                                                                             |                                                                                                    |                                                 | Se delimitan los alcances<br>del proyecto, desarrolla un<br>plan de trabajo.                                                         |
|                                    |                                                                             |                                                                                                    |                                                 | Determina la viabilidad del<br>proyecto desde el punto de<br>vista del negocio.                                                      |
| Fase de<br>Elaboración             | Iteración del<br>Desarrollo de<br>Prototipo de<br>Revisión                  | Se completa el<br>análisis y diseño de<br>todos los casos de<br>uso identificados<br>en los<br>requerimientos.                                                                               | Prototipo de<br>Arquitectura de<br>Software.    | Se establece la<br>arquitectura del sistema de<br>forma clara.                                                                       |
|                                    |                                                                             | Desarrolla el<br>prototipo de la<br>arquitectura de los<br>requisitos<br>identificados en la<br>iteración preliminar.                                                                        |                                                 | Se reducen los riesgos<br>técnicos.                                                                                                  |
|                                    |                                                                             |                                                                                                    |                                                 | Se realiza un prototipo<br>inicial para que sea<br>aprobado por el usuario.                                                          |
| Fase de<br>Construcción            | <b>Iteración</b><br>Desarrollo de<br>la Versión de<br>Prueba V1             | Implementa y<br>prueba los casos<br>de uso de la<br>iteración                                                                                                    | Software versión<br>de prueba (V1).             | Todas las funcionalidades<br>imprescindibles para el<br>usuario y la arquitectura se<br>encuentran implementadas<br>en esta versión. |
|                                    | <b>Iteración</b><br>Desarrollo de<br>la Versión de<br>Prueba V <sub>2</sub> | Implementar y<br>probar los casos de<br>uso faltantes en la<br>versión de prueba<br>V1, solucionar los<br>errores<br>identificados en la<br>versión V1 e<br>incorporar<br>retroalimentación. | Software versión<br>de prueba (V2)              | Características de la<br>versión V1 completamente<br>revisadas por el usuario.                                                       |
|                                    |                                                                             |                                                                                                    |                                                 | Minimización de defectos.                                                                                                    |
| Fase de<br>pruebas e<br>Transición | pruebas de la<br>iteración V2<br>del Sistema                                | Prueba de Casos<br>de Uso corregidos.<br>Sistema a ser<br>probado por el<br>usuario final                                                                                                    | Software versión<br>de prueba (V2)<br>corregido | Revisión y pruebas del<br>software V2 que cuenta<br>con mejoras y<br>correcciones                                                    |

Tabla 2.1: Fases del Desarrollo del Sistema

Este plan de proyecto contempla la entrega de dos versiones de prueba (V1, V2).

La versión V1 brindó un primer panorama del sistema final. Esta primera versión no contiene todas las funcionalidades listas y, por ello, su principal función es encontrar posibles fallas, que podrían causar problemas mayores en versiones avanzadas.

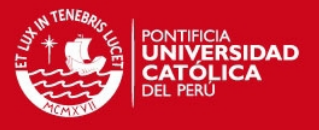

A diferencia de la versión V1, la versión V2 contiene todas las funcionalidades completas y en funcionamiento. La versión V2 está basada en la versión V1, donde se han realizado las pruebas finales e identificando los posibles errores o fallas de programación.

En la tabla 2.2 se muestra el calendario del desarrollo de las fases del sistema propuesto.

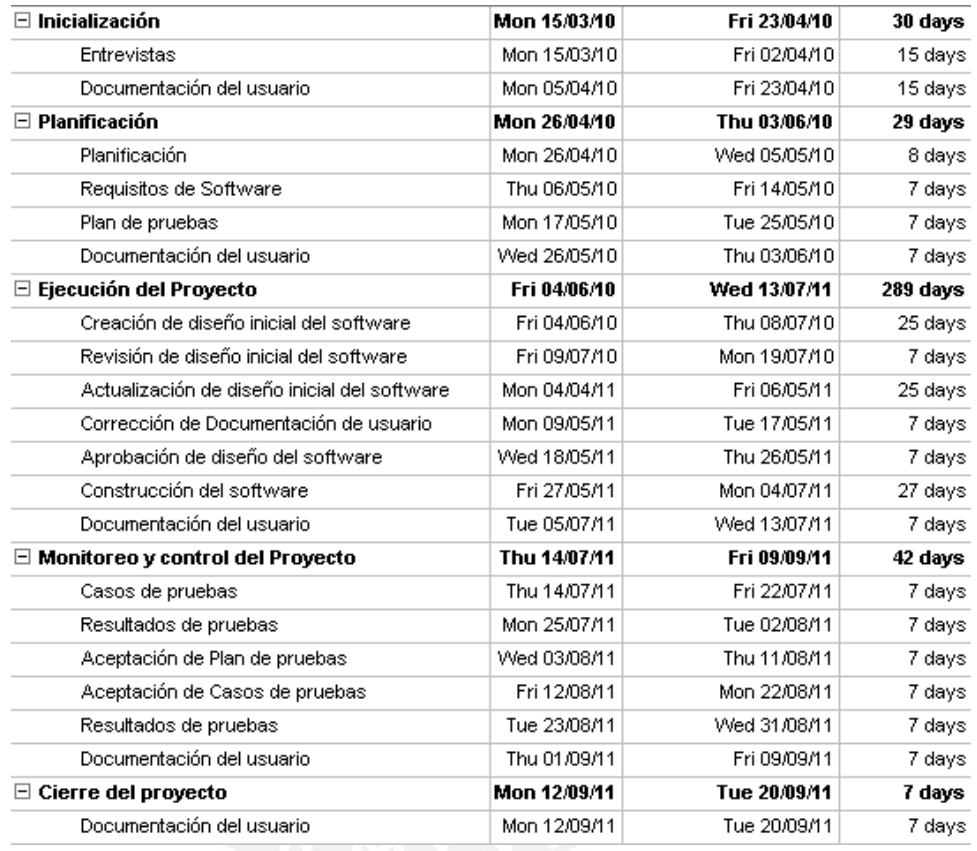

### Tabla 2.2: Calendario del desarrollo de fases del Sistema

En la tabla 2.3 se muestra el diagrama de Gantt para el desarrollo de la solución. Este diagrama comprende desde la definición y la elaboración del proyecto (Proyecto de tesis 2) hasta el fin del desarrollo del mismo, ejecución de pruebas y documentación de la solución.
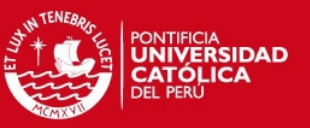

| $\boxdot$ Inicialización<br>Entrevistas<br>Documentación del usuario<br>$\boxdot$ Planificación<br>Planificación<br>Requisitos de Software<br>Plan de pruebas<br>Documentación del usuario<br>$\boxdot$ Ejecución del Proyecto<br>Creación de diseño inicial del software<br>Revisión de diseño inicial del software<br>Actualización de diseño inicial del software<br>Corrección de Documentación de usuario<br>Aprobación de diseño del software<br>Construcción del software<br>Documentación del usuario<br>$\boxdot$ Monitoreo y control del Proyecto<br>Casos de pruebas<br>Resultados de pruebas<br>Aceptación de Plan de pruebas | <b>Task Name</b><br>Mar '10 | Jun '10<br>Jul '10 | Jun '11<br>Jul '11<br>Aug '11 | Sep '11 |
|----------------------------------------------------------------------------------------------------|-----------------------------|--------------------|-------------------------------|---------|
|                                                                                                    |                             |                    |                               |         |
|                                                                                                    |                             |                    |                               |         |
|                                                                                                    |                             |                    |                               |         |
|                                                                                                    |                             |                    |                               |         |
|                                                                                                    |                             |                    |                               |         |
|                                                                                                    |                             |                    |                               |         |
|                                                                                                    |                             |                    |                               |         |
|                                                                                                    |                             |                    |                               |         |
|                                                                                                    |                             |                    |                               |         |
|                                                                                                    |                             |                    |                               |         |
|                                                                                                    |                             |                    |                               |         |
|                                                                                                    |                             |                    |                               |         |
|                                                                                                    |                             |                    |                               |         |
|                                                                                                    |                             |                    |                               |         |
|                                                                                                    |                             |                    |                               |         |
|                                                                                                    |                             |                    |                               |         |
|                                                                                                    |                             |                    |                               |         |
|                                                                                                    |                             |                    |                               |         |
|                                                                                                    |                             |                    |                               |         |
|                                                                                                    |                             |                    |                               |         |
| Aceptación de Casos de pruebas                                                                                                    |                             |                    |                               |         |
| Resultados de pruebas                                                                                                    |                             |                    |                               |         |
| Documentación del usuario                                                                                                    |                             |                    |                               |         |
| $\boxdot$ Cierre del proyecto                                                                                                    |                             |                    |                               |         |
| Documentación del usuario                                                                                                    |                             |                    |                               |         |

Tabla 2.3: Diagrama de Gantt del desarrollo de fases del Sistema

### **2.1.3. Herramientas Utilizadas**

La herramienta que se utilizó para la recolección de información de la situación de las plantas agroindustriales fueron las entrevistas.

Para realizar el modelamiento del sistema, tanto en la etapa de análisis como de diseño, es UML (Unified Modeling Language), la cual ofrece una variedad de diagramas para describir el sistema. Para el uso de UML, se utilizó la herramienta case Star UML.

Para la descripción del sistema, se usó los siguientes diagramas:

- Diagrama de componentes. Ilustración 3.5.
- Diagrama de actividades. Ilustración 2.3.
- Diagrama de casos de uso. Anexo B: Especificación de Requerimientos de Software.

## **2.2. Identificación de los Requerimientos**

El listado de requerimientos funcionales y no funcionales se obtuvo de la siguiente manera:

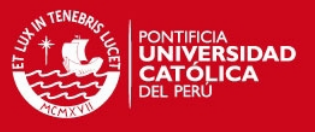

- Como resultado de la búsqueda de información de sistemas parecidos al que se desarrollaron en el presente proyecto.
- Como resultado de las entrevistas con los diferentes tipos de usuarios: jefe de mantenimiento, jefe de producción y técnicos, realizadas en las plantas de producción de lácteos y cárnicos de una reconocida empresa agroindustrial del medio.

En las tablas 2.4 y 2.5 se muestra el listado de requerimientos funcionales y no funcionales, además se muestran las explicaciones pertinentes de cómo resuelven el problema. Tener en cuenta:

- Se mide en una escala del 1 al 3 la dificultad (Dif.) y la prioridad (Pri.), donde 1 es el mínimo valor de importancia y 3 el máximo.
- El requerimiento tiene exigencia (Ex.) :  $E = Exigible$  y D = Deseable

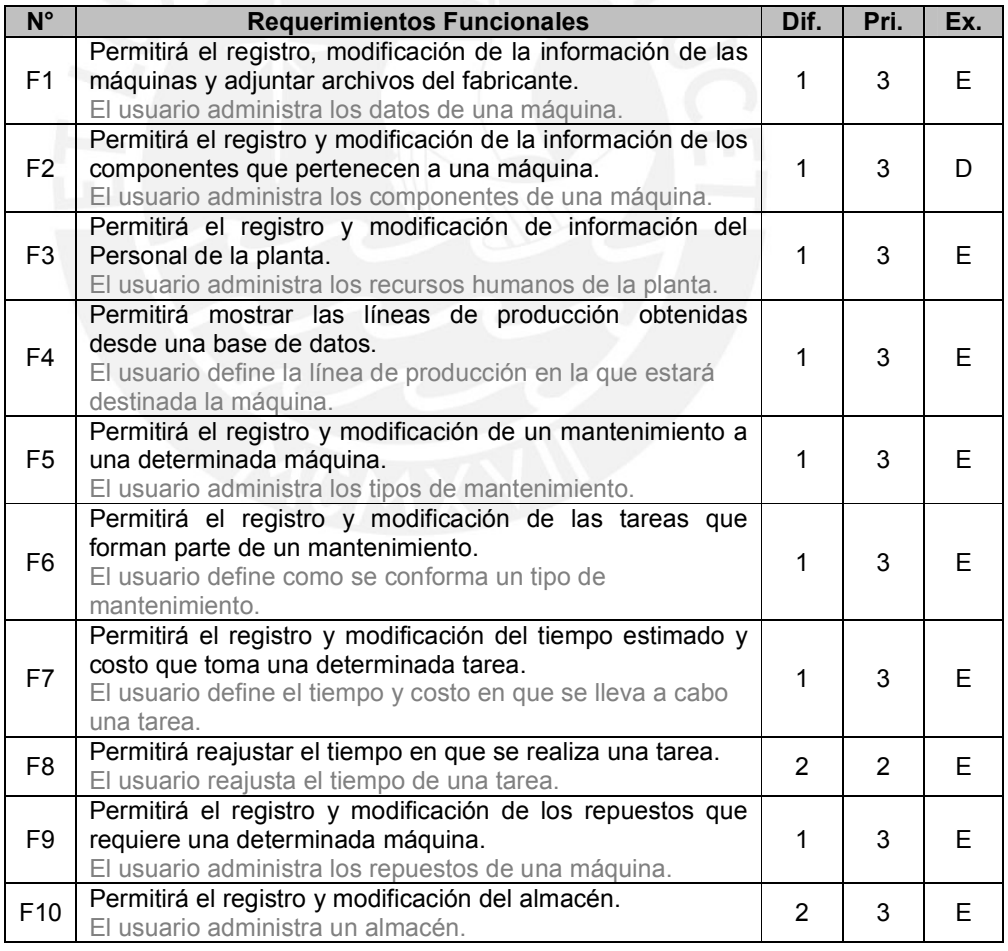

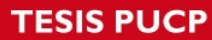

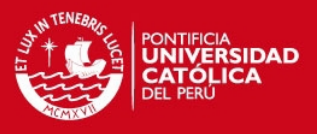

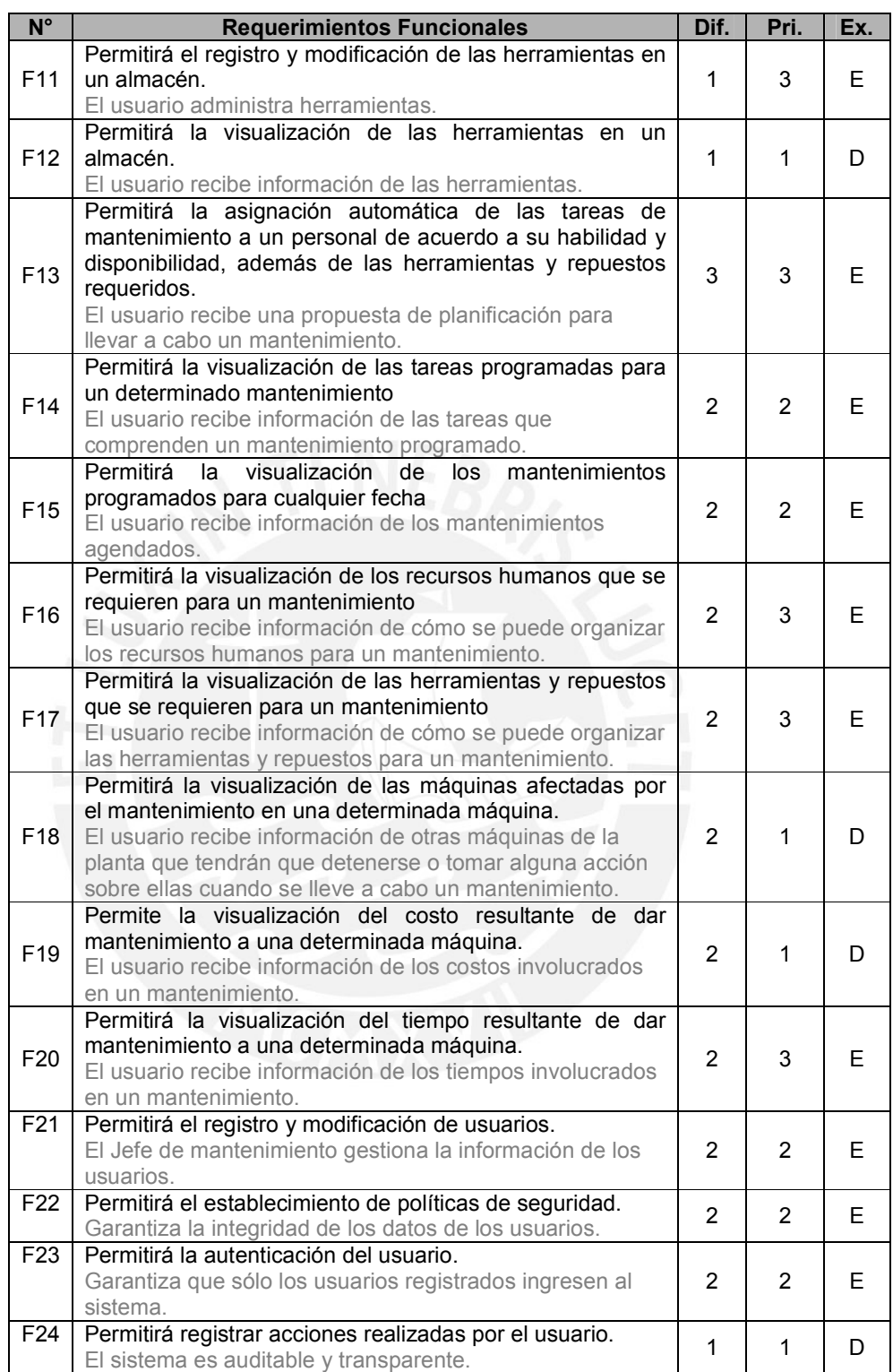

Tabla 2.4: Requerimientos Funcionales.

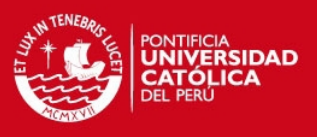

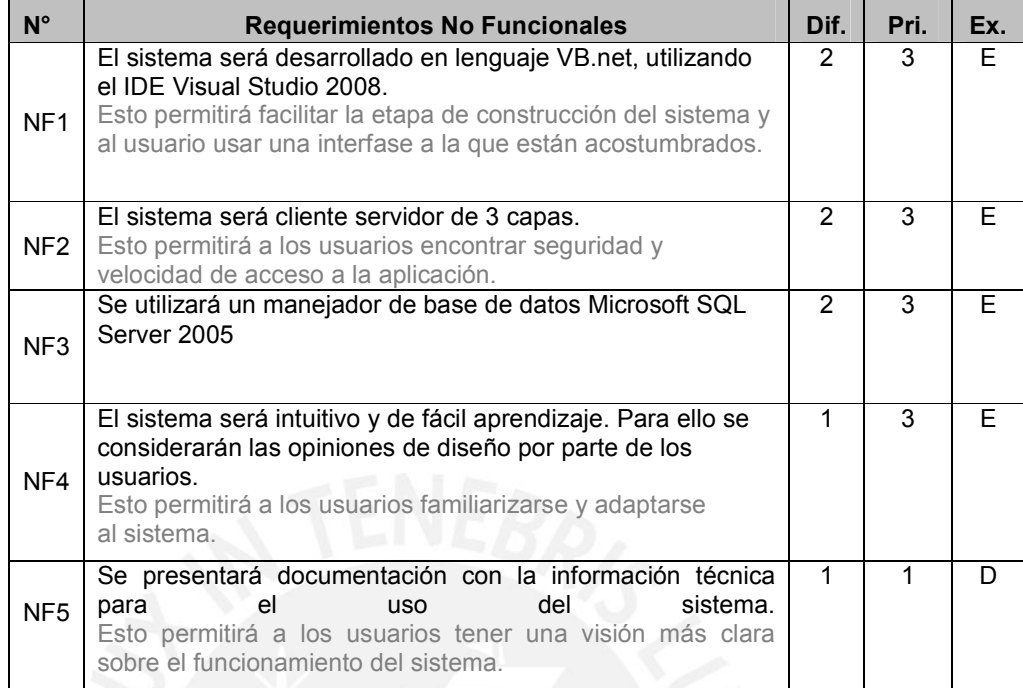

## Tabla 2.5: Requerimientos no funcionales.

### **2.2.1. Actores del Sistema**

Un actor puede ser un humano, otro sistema de información o un proceso ejecutable [RBH1998]. Los actores del sistema son roles que un usuario tiene para el acceso al sistema. En este proyecto, se identificaron los siguientes actores:

#### **Jefe de Mantenimiento**

Este actor representa a supervisores y jefes del área de mantenimiento encargados de supervisar las tareas de mantenimiento que se realizarán a las máquinas. Podrá registrar o modificar los mantenimientos y las tareas que lo comprenden; también podrá visualizar la asignación de recursos que sugiere el sistema, los costos y tiempos involucrados en un determinado mantenimiento. Además, este actor es el encargado de informar al Jefe de producción si las tareas del mantenimiento son factibles de llevar a cabo.

## **Jefe de Producción**

Este actor representa a supervisores y jefes del área de producción encargados de supervisar las tareas de producción que se realizan en la

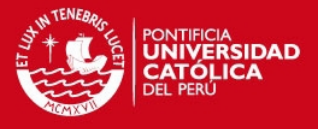

planta. Podrá visualizar las tareas que comprenden los mantenimientos programados.

#### **Administrador**

Este actor se encarga de administrar la información de usuarios; esto comprende tanto a técnicos, jefes, máquinas, herramientas y repuestos. Además, tendrá acceso a los reportes generados para gestión de la empresa y podrá administrar el acceso de usuarios al sistema.

### **Técnico**

Este actor podrá observar las tareas que recién se iniciarán, que se le han asignado, la hora de inicio y duración correspondientes, además podrá administrar el estado de éstas.

## **2.2.2. Casos de Uso**

Un caso de uso es una unidad coherente de funcionalidad, externamente viable, proporcionada por una unidad del sistema y expresada por secuencias de mensajes intercambiados por la unidad del sistema y uno o más actores. El propósito del caso de uso es definir una pieza de comportamiento coherente sin revelar la estructura interna del sistema [RBH1998].

Los casos de uso son una descripción de lo que hace el sistema desde el punto de vista del usuario. Es decir, describen el uso del sistema y cómo éste interactúa con el usuario.

Los casos de uso mostrados en la ilustración 2.2 fueron definidos en base a los requerimientos obtenidos y citados en las tablas 2.4 y 2.5. Asimismo están descritos en el anexo B: Especificación de Requerimientos de Software.

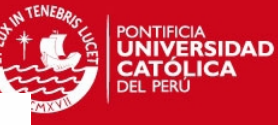

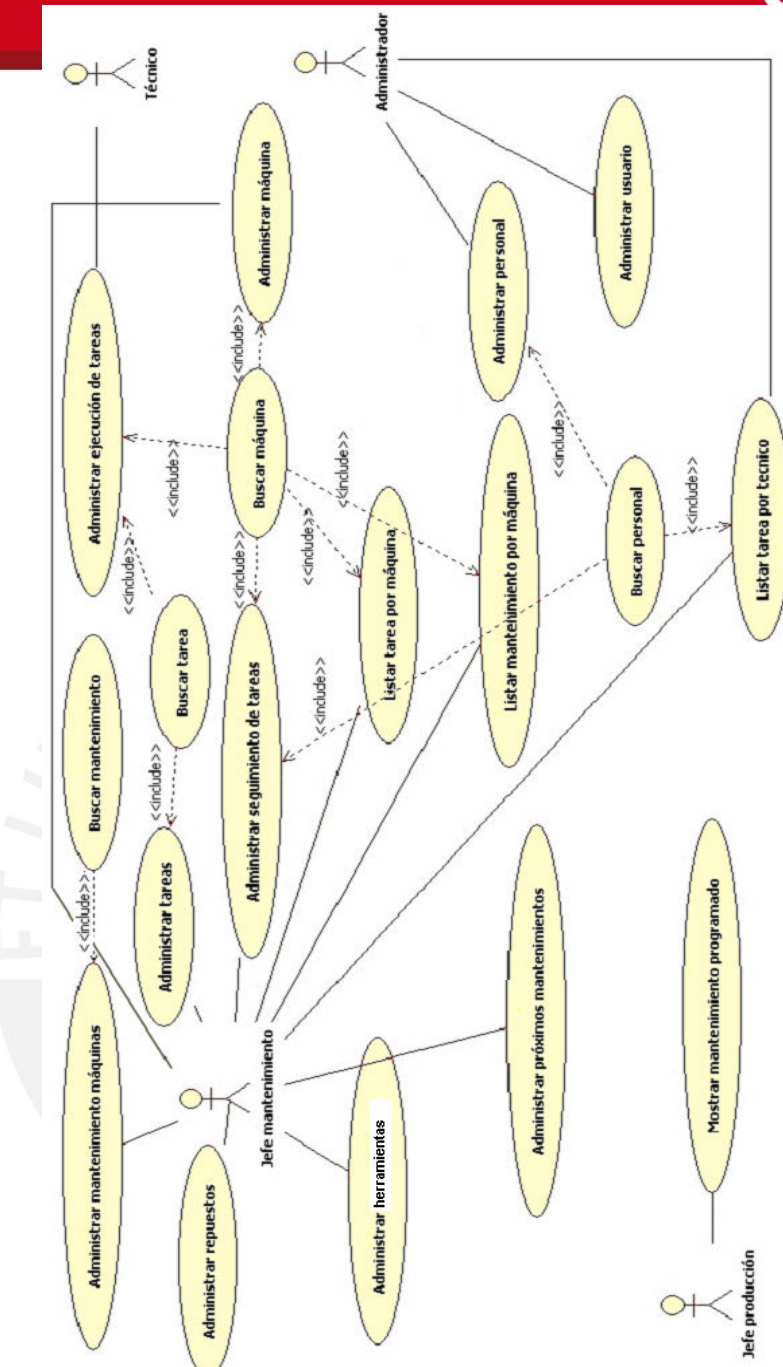

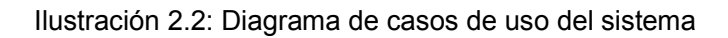

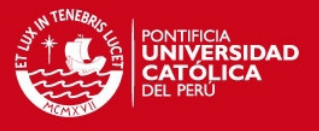

#### **2.2.3. Matriz de Trazabilidad**

La matriz de trazabilidad representa los requisitos funcionales del sistema, cubierto por los casos de uso y por los objetivos generales y los objetivos específicos que se buscan encontrar con la solución planteada, la especificación de los casos de uso mas importantes están descritos en el anexo B: Especificación de Requerimientos de Software.

CU1: Administrar mantenimiento máquinas.

CU2: Mostrar mantenimiento programado.

CU3: Buscar mantenimiento.

CU4: Administrar herramientas.

CU5: Administrar máquinas.

CU6: Buscar maquina.

CU7: Administrar repuestos.

CU8: Administrar próximos mantenimientos.

CU9: Administrar tareas.

CU10: Administrar seguimiento de tareas.

CU11: Buscar tarea.

CU12: Listar tarea por máquina.

CU13: Listar mantenimiento por máquina.

CU14: Listar tarea por técnico.

CU15: Administrar ejecución de tareas.

CU16: Administrar usuario.

CU17: Administrar personal.

CU18: Buscar personal.

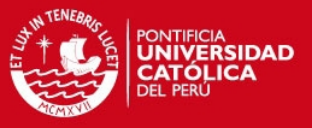

| cu<br><b>Req</b> | $\mathbf{1}$ | 2 <sup>1</sup> | $\overline{\mathbf{3}}$ | $\overline{\mathbf{4}}$ | 5            | $6\phantom{1}$ | $\overline{7}$ | 8            | $\boldsymbol{9}$ | 10           | 11           | 12           | 13           | 14           | 15           | 16           | 17           | 18           |
|------------------|--------------|----------------|-------------------------|-------------------------|--------------|----------------|----------------|--------------|------------------|--------------|--------------|--------------|--------------|--------------|--------------|--------------|--------------|--------------|
| F1               |              |                |                         |                         | $\mathbf{x}$ | $\mathbf{x}$   |                |              |                  |              |              |              |              |              |              |              |              |              |
| F2               |              |                |                         |                         |              |                | $\mathbf{x}$   |              |                  |              |              |              |              |              |              |              |              |              |
| F <sub>3</sub>   |              |                |                         |                         |              |                |                |              |                  |              |              |              |              |              |              |              | $\mathbf{x}$ |              |
| F4               |              |                |                         |                         | $\mathbf{x}$ | $\mathbf{x}$   |                |              |                  |              |              |              |              |              |              |              |              |              |
| F <sub>5</sub>   | $\mathbf{x}$ |                | $\mathbf{x}$            |                         |              |                |                |              |                  |              |              |              |              |              |              |              |              |              |
| F <sub>6</sub>   |              |                |                         |                         |              |                |                |              | $\mathbf{x}$     |              |              |              |              |              |              |              |              |              |
| F <sub>7</sub>   |              |                |                         |                         |              |                |                |              | $\mathbf{x}$     |              |              |              |              |              |              |              |              |              |
| F <sub>8</sub>   |              |                |                         |                         |              |                |                |              |                  |              |              |              |              |              | $\mathbf{x}$ |              |              |              |
| F <sub>9</sub>   |              |                |                         |                         |              |                | $\mathbf{x}$   |              |                  |              |              |              |              |              |              |              |              |              |
| F <sub>10</sub>  |              |                |                         |                         |              |                | X              |              |                  |              |              |              |              |              |              |              |              |              |
| F11              |              |                |                         |                         |              |                | $\mathbf{x}$   |              |                  |              |              |              |              |              |              |              |              |              |
| F <sub>12</sub>  |              |                |                         |                         |              |                | $\mathbf{x}$   |              |                  |              |              |              |              |              |              |              |              |              |
| F13              |              |                |                         |                         |              |                |                | $\mathbf{x}$ |                  |              |              |              |              |              |              |              |              |              |
| F14              |              |                |                         |                         |              |                |                |              |                  | $\mathbf{x}$ | $\mathbf{x}$ | $\mathbf{x}$ |              |              |              |              |              |              |
| F15              |              |                |                         |                         |              |                |                |              |                  |              |              |              | $\mathbf{x}$ |              |              |              |              |              |
| F16              |              |                |                         | ٠                       |              |                |                |              |                  |              |              |              |              | $\mathbf{x}$ |              |              |              |              |
| <b>F17</b>       | m            |                | r.                      | $\mathbf{x}$            |              |                |                |              |                  |              |              |              |              |              |              |              |              |              |
| F <sub>18</sub>  |              | $\mathbf{x}$   |                         |                         |              |                |                |              |                  |              |              |              |              |              |              |              |              |              |
| F <sub>19</sub>  |              | $\mathbf{x}$   |                         |                         |              |                |                |              |                  |              |              | v            |              |              |              |              |              |              |
| F20              |              | $\mathbf{x}$   |                         |                         |              |                |                |              |                  |              |              |              |              |              |              |              |              |              |
| E21              |              |                |                         |                         |              |                |                |              |                  |              |              |              |              |              |              | $\mathbf{x}$ |              |              |
| F22              |              |                |                         |                         |              |                |                |              |                  |              |              |              |              |              |              | $\mathbf{x}$ |              | $\mathbf{x}$ |
| F <sub>23</sub>  | ٠            |                |                         |                         |              |                |                |              |                  |              |              |              |              | u            |              | $\mathbf{x}$ |              | $\mathbf{x}$ |
| F <sub>24</sub>  |              |                |                         |                         |              |                |                |              |                  |              |              |              |              |              |              | $\mathbf{x}$ |              | $\mathbf{x}$ |

Tabla 2.6: Matriz de trazabilidad

## **2.3. Análisis de la Solución**

## **2.3.1. Necesidades del área de producción**

La mayor dificultad encontrada por el área de producción en una planta de producción agroindustrial es hallar el momento adecuado en que se deba brindar mantenimiento a sus máquinas, sin que éste repercuta en incumplimientos, atrasos, o baja calidad en la producción.

#### **2.3.2. Necesidades de la alta gerencia**

Una máquina significa una gran inversión para una empresa agroindustrial. El mantenimiento es una actividad realizada por el área de mantenimiento y comprende un conjunto de tareas que se aplican a una máquina con el fin de maximizar su producción sin recortar su tiempo de vida sobre lo especificado por el fabricante.

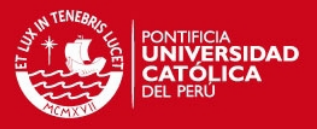

## **2.3.3. Viabilidad del Sistema**

## • **Viabilidad Económica:**

El sistema desarrollado utiliza software propietario debido a que el usuario final tiene gran familiarización con el entorno Windows y a nivel económico es posible realizar el proyecto puesto que el costo del hardware y licencias de software están al alcance de las empresas agroindustriales medianas y grandes.

#### • **Viabilidad Técnica:**

Este sistema mejorará la comunicación entre las áreas de producción y mantenimiento de la planta, debido a que el jefe de producción podrá acceder a la información de las tareas a realizar en las máquinas, podrá dar su aprobación para ejecutarlas, podrá conocer sobre el estado de las mismas; además el área de mantenimiento podrá contar con una sugerencia automática que indica las herramientas, repuestos y recursos humanos que se podrían utilizar para optimizar los mantenimientos.

Para que se pueda implementar este sistema en una planta de producción agroindustrial, se debe contar con un servidor con 500 MBytes de capacidad de disco duro y estaciones de trabajo conectadas en red al servidor, las estaciones con sistema operativo Windows XP y el servidor con Windows 2003 Server.

Además se puede incorporar por lo menos un computador para cada actor definido en el sistema, estos computadores no presentan mucha complejidad porque la carga de trabajo estará enfocada en el servidor principal, el cual estará a cargo del administrador del sistema.

Se decidió utilizar el lenguaje de programación VB.net debido a su fácil entendimiento para el responsable del desarrollo del proyecto, lo que hará posible desarrollar el sistema cumpliendo los plazos establecidos.

A continuación, en la ilustración 2.3 se muestra el diagrama de actividades para tener un mejor conocimiento del flujo de las actividades que se llevan a cabo en el mantenimiento a una máquina:

El flujo se inicia cuando el jefe de mantenimiento genera una lista de los mantenimientos programados, luego, genera la simulación para uno de ellos,

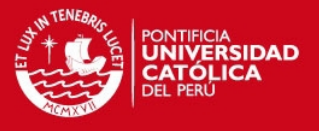

a continuación, se pide al Jefe de producción su aprobación para llevar a cabo el mantenimiento, de ser aceptado, se genera la aceptación para el área de producción y el o los técnicos reciben una asignación de tarea o tareas, después de realizar la tarea o tareas, se registra cada una de ellas como ejecutada y se termina el flujo.

Si el Jefe de producción no hubiera aceptado el mantenimiento se termina el flujo de inmediato.

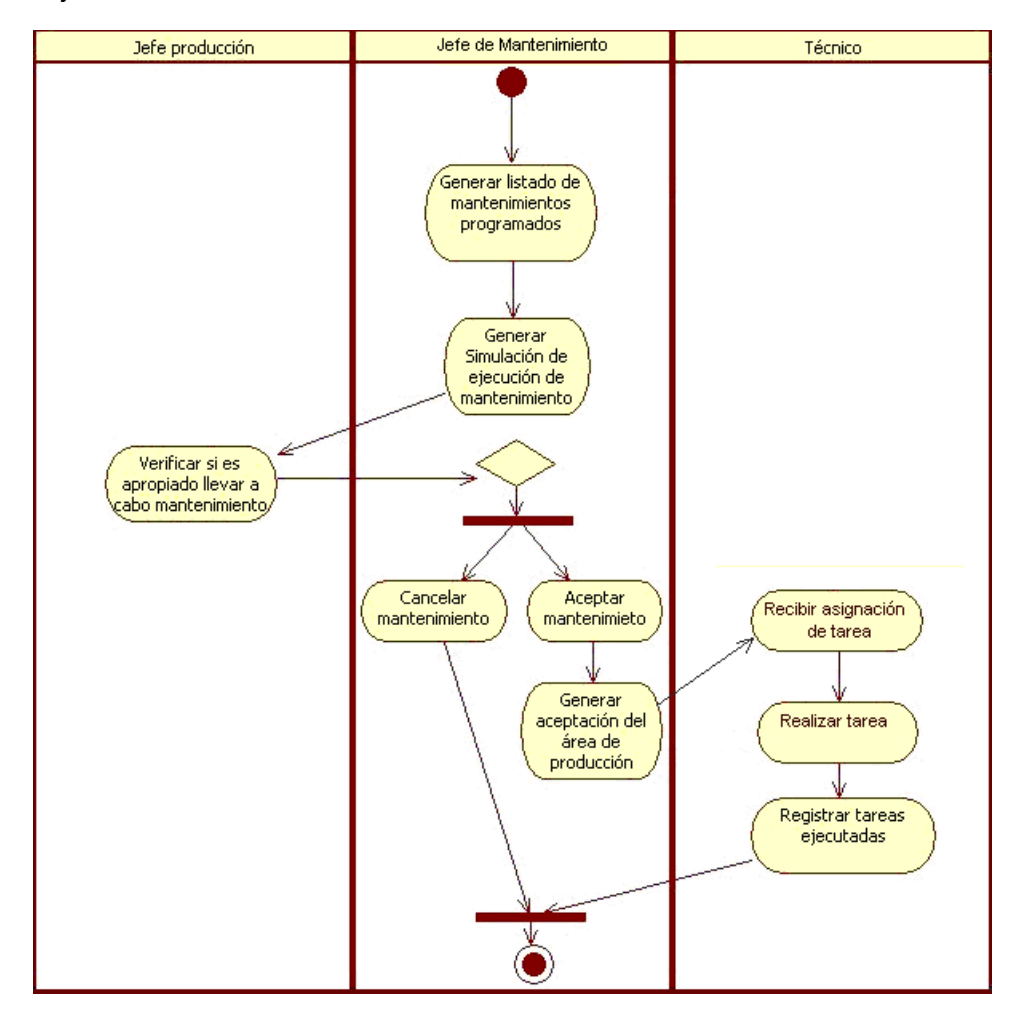

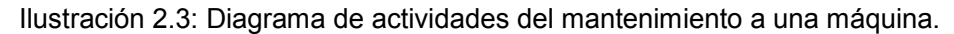

En la tabla 2.7 se muestra un resumen de los costos involucrados en el desarrollo del presente proyecto:

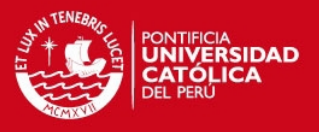

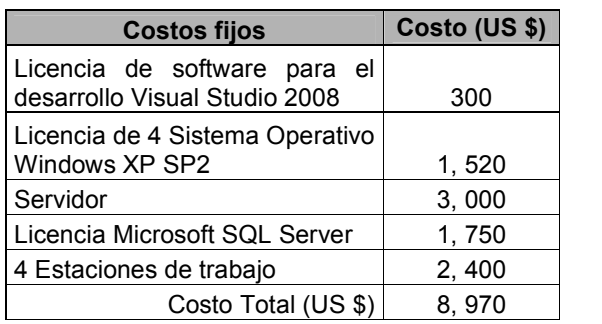

Tabla 2.7: Costos involucrados en el desarrollo del proyecto

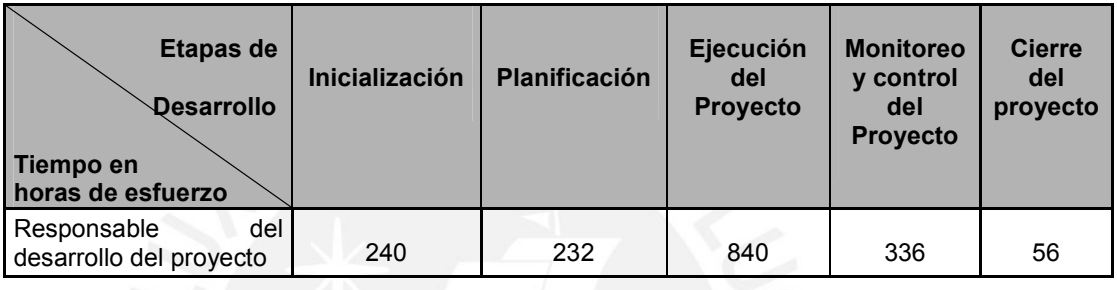

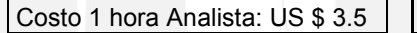

Total 1704 horas Total US \$ 5 964

Tabla 2.8: Esfuerzo para el desarrollo del Sistema

## **2.3.4. Establecer restricciones de costo y tiempo.**

Para el desarrollo del proyecto se hace necesario establecer como restricciones:

Costo: En la tabla 2.8 se muestra la tabla de esfuerzo para el desarrollo del sistema, la cual se desarrolló en base al tiempo mostrado en el diagrama Gantt de la tabla 2.3.; y es un valor que cuantifica el esfuerzo del responsable del desarrollo del proyecto desde la inicialización hasta el cierre del proyecto.

El tiempo: Una restricción de tiempo sería terminar después de la fecha programada en el diagrama de Gantt o no entregar las versiones del software en las fechas indicadas, lo cual modificaría el costo del esfuerzo.

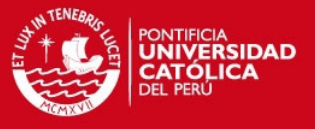

# **3. CAPÍTULO 3**

A continuación, se detalla la arquitectura de la solución del sistema propuesto, se muestra los diagramas de despliegue, paquetes, componentes; además se muestra la interfaz gráfica del sistema desarrollado.

## **3.1. Arquitectura de la Solución**

Para realizar la interacción con el usuario de la planta de producción agroindustrial, se utilizó una aplicación cliente-servidor, en la ilustración 3.1 se muestra el diagrama de una arquitectura cliente-servidor, esto se debió a que un sistema cliente-servidor es menos susceptible a ataques externos, existe mayor experiencia del responsable del desarrollo del proyecto en sistemas cliente-servidor, lo cuál acelera el desarrollo del proyecto, la familiaridad de los usuarios con las aplicaciones cliente-servidor y finalmente, que bajo una aplicación cliente-servidor, los procesos están dedicados a los registros y procesamiento de información lo cual se adapta mejor al tipo de proyecto planteado.

El estilo mediante la cual se implementó el proyecto cliente-servidor fue multinivel de 3 capas. Éste estilo posee ventajas tales como; la separación de las funciones interfaz gráfica, lógica del negocio y el servicio de datos; la reutilización de código; una estructura ordenada que mejora la comprensión del código; escalabilidad, es decir, las capas pueden sufrir adaptaciones sin que esto impacte significativamente en las demás capas, por ejemplo, si se

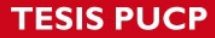

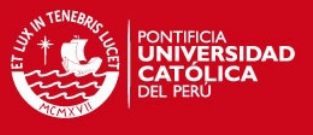

quiere cambiar un interfaz, sólo es necesario cambiar el nivel donde se implementa la interfaz.

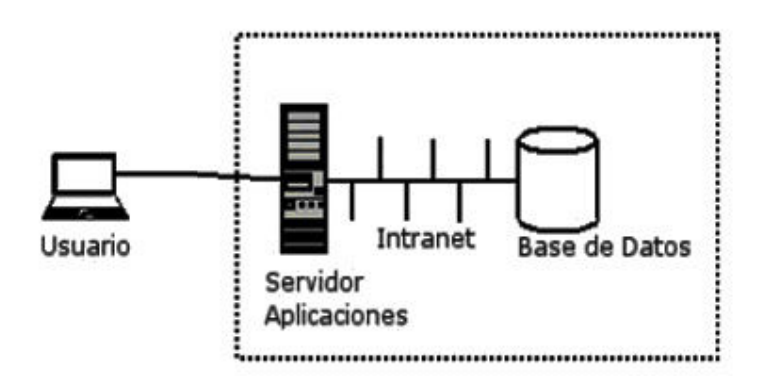

Ilustración 3.1: Diagrama de Arquitectura Cliente Servidor

La aplicación cliente-servidor presenta en el primer nivel la interfaz gráfica y representación de los formularios mostrados. Los usuarios de la planta de producción agroindustrial podrán interactuar con el sistema gracias a este nivel. El segundo nivel corresponde a la lógica del negocio y entidades del negocio las cuales son necesarias para poder interrelacionar el primer nivel con el tercer nivel, es decir la interrelación del usuario el procesamiento de información y la base de datos. El tercer nivel corresponde al servicio de datos del sistema; en esta se tiene toda la información necesaria para poder realizar todo tipo de procesamiento de dato dentro de la planta.

#### **3.1.1. Niveles del sistema**

Se puede dividir la aplicación en tres áreas o niveles:

## **Nivel de Presentación**

Aquí se colocan todos los componentes relacionados con la interfaz del usuario, por ejemplo, el código de en vb.net que genera los formularios.

#### **Nivel de Lógica de negocio**

Contiene todos los componentes que se encargan del procesamiento de la información, interactúa directamente con el nivel de Presentación y con el nivel de Acceso a Datos y es donde se realiza todo el procesamiento necesario para atender las peticiones solicitadas por el usuario.

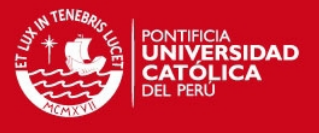

## **Nivel de Acceso a Datos**

Encargado de administrar, suministrar y almacenar toda la información básica de los mantenimientos, tareas, máquinas, herramientas, recursos humanos, repuestos, disponibilidades de trabajo de los técnicos, tareas que comprenden un mantenimiento y su rutina.

La ilustración 3.2 muestra la representación de los niveles utilizados en la construcción del sistema.

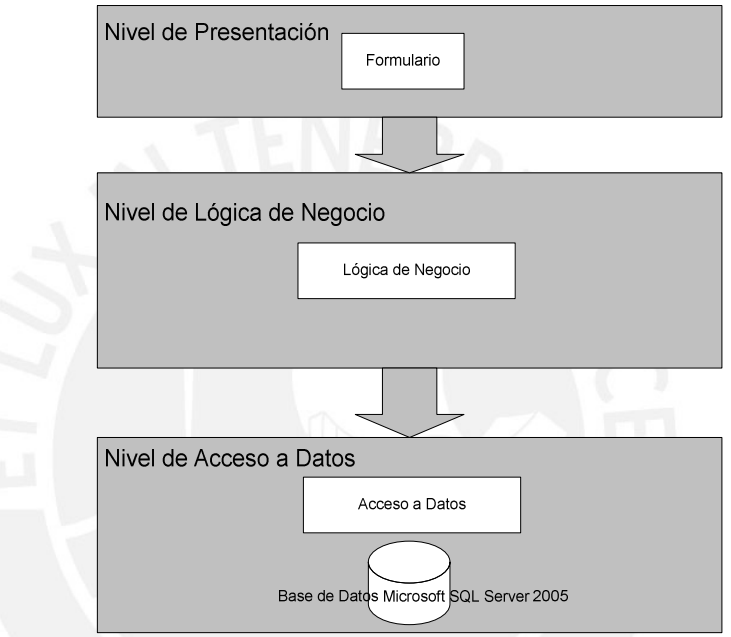

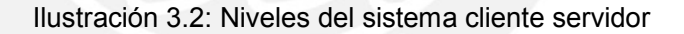

### **3.1.2. Diagrama de despliegue**

La ilustración 3.3 muestra el diagrama de despliegue y los principales nodos del sistema.

## **Nodo PC usuario**

Este nodo representa a los clientes de la planta de producción destinados a los jefes, administrador o técnicos. Desde allí se podrá realizar el registro de máquinas, mantenimientos, recursos humanos, repuestos, se tendrá acceso a la información de los mantenimientos y de las tareas de mantenimiento a realizarse en las máquinas. La interfaz se mostrará por medio de un formulario y la información mostrada estará restringida de acuerdo al tipo de actor.

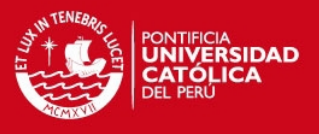

## **Nodo Servidor de Datos**

Este nodo representa el sistema encargado de alojar la base de datos. Esta representación es de una base de datos centralizada, en la que los usuarios autorizados tendrán acceso a la información. En algunos casos, el servidor de aplicación y de base de datos estarán alojados físicamente en un solo ordenador. Esto dependerá de las políticas de la empresa agroindustrial. En este caso, se asumirá que ambos estarán alojados en el mismo servidor.

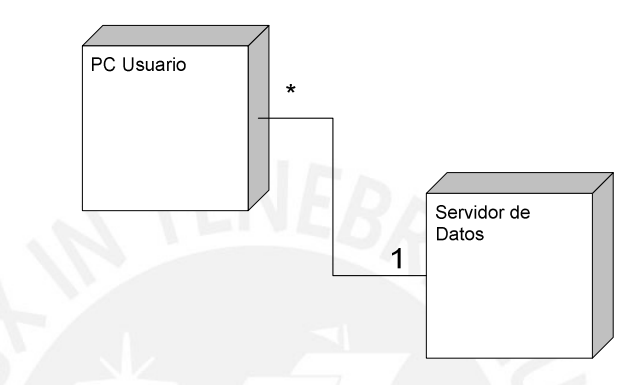

Ilustración 3.3: Diagrama de Despliegue Sistema

La ilustración 3.4 muestra las interfaces asociadas a los nodos vistos anteriormente en el diagrama de despliegue.

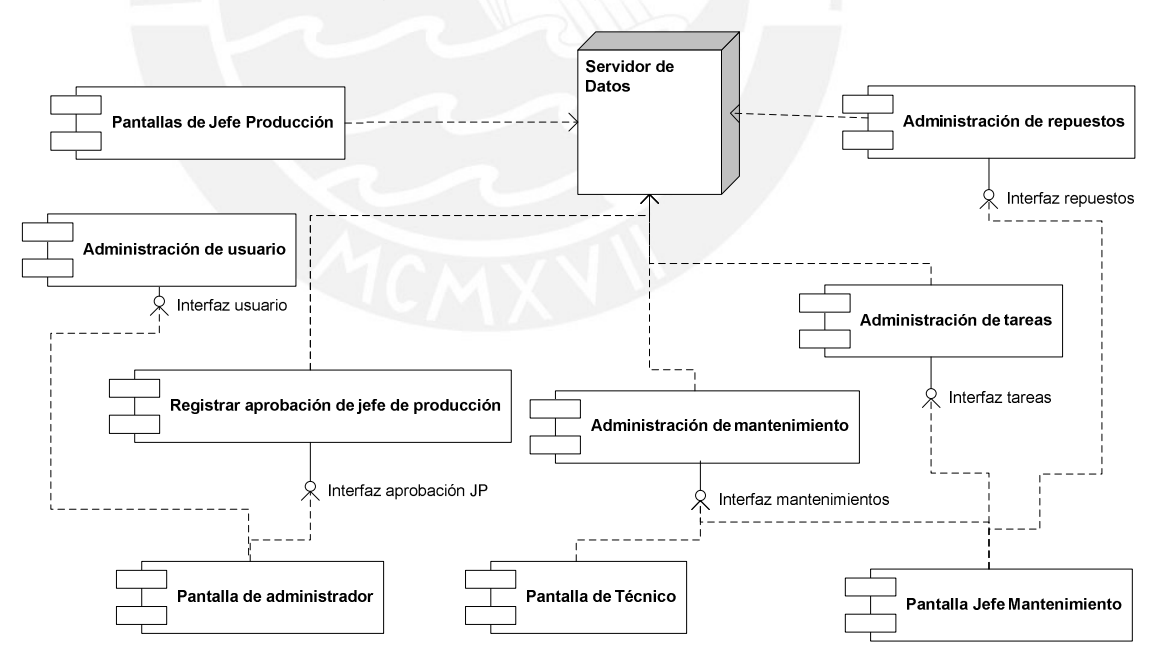

Ilustración 3.4: Diagrama de despliegue descompuesto del Sistema

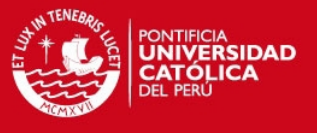

La ilustración 3.5 muestra la interacción que existe entre los paquetes que se utilizan en el sistema. Los paquetes utilizados son:

- AccesoDatos, el cual contiene las clases necesarias para la conexión a la base de datos.
- LogicaNegocios, el cual posee todas las clases necesarias para realizar la comunicación entre las ventanas y las clases de AccesoDatos.
- Ventanas, el cual contiene todos los formularios que se muestran al usuario y sirven de interacción entre el usuario y el sistema

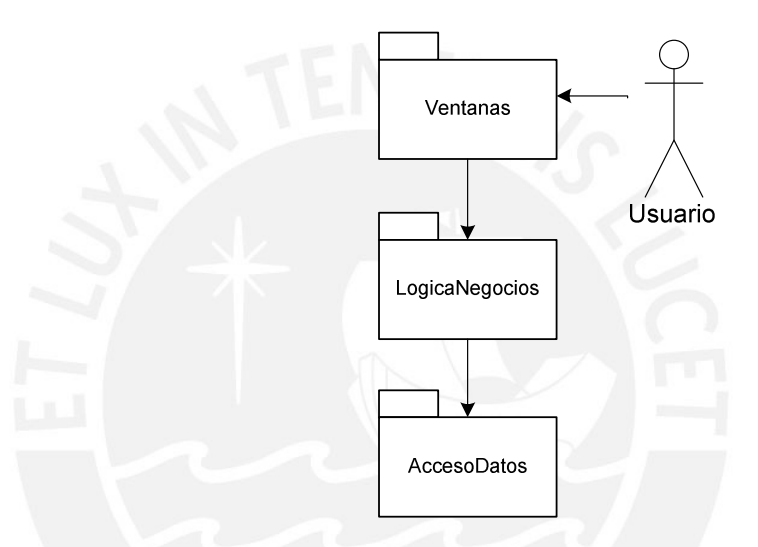

Ilustración 3.5: Diagrama de Despliegue, Relación de paquetes

## **3.1.3. Diagrama de Componentes**

La ilustración 3.6 muestra la interacción entre los diferentes subsistemas para poder obtener tanto el registro de tareas a realizar como parte del mantenimiento de la máquina como la visualización y administración de éste por parte del jefe de producción y del jefe de mantenimiento.

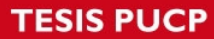

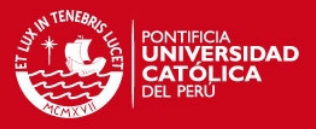

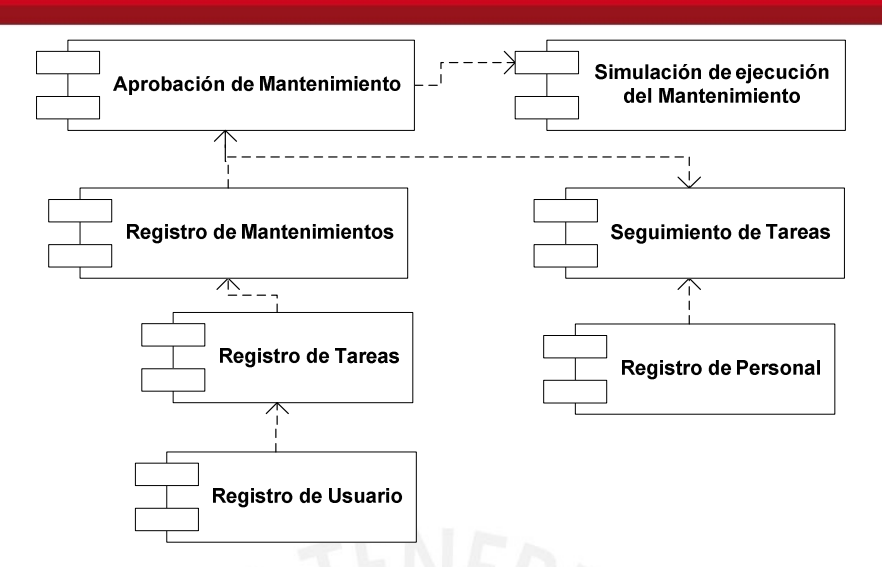

Ilustración 3.6: Diagrama de componentes del sistema

## **3.2. Diseño de la Interfaz Gráfica**

Para el desarrollo de la interfaz gráfica se tomaron los siguientes criterios:

- El idioma de los contenidos es idioma español.
- Un formulario presenta contenido principal y éste cambia de acuerdo a la funcionalidad seleccionada por el usuario.
- El menú muestra al usuario todas las funcionalidades del sistema.
- Los botones de acceso rápido muestran al usuario las funcionalidades más comunes.
- Los controles GUI a menudo son acompañados de nombres y gráficos que describan la acción a la que correspondan.
- Los colores, tipos y tamaños de letra se conservan en todas las ventanas.
- Los controles GUI se muestran alineados con el resto de controles.

#### **3.2.1. Tipos de Pantalla**

#### **Ventana de Inicio de Sesión**

La ventana mostrada a continuación permite al usuario ingresar al sistema, sólo un usuario registrado previamente podrá acceder al sistema desde esta ventana.

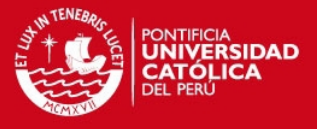

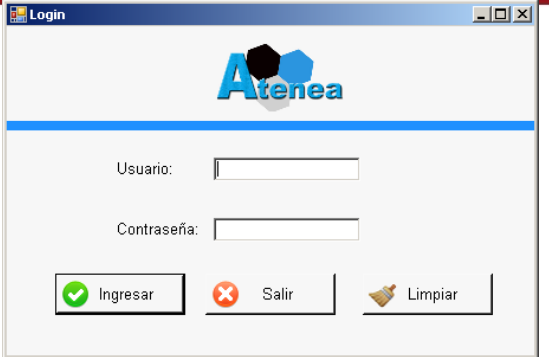

Ilustración 3.7: Ventana de inicio de sesión

## **Ventana Principal**

Luego de ingresar al sistema se muestra la siguiente ventana, la cual está dividida en el área de menú, botones de acceso rápido y un panel inferior donde se mostrarán las demás ventanas.

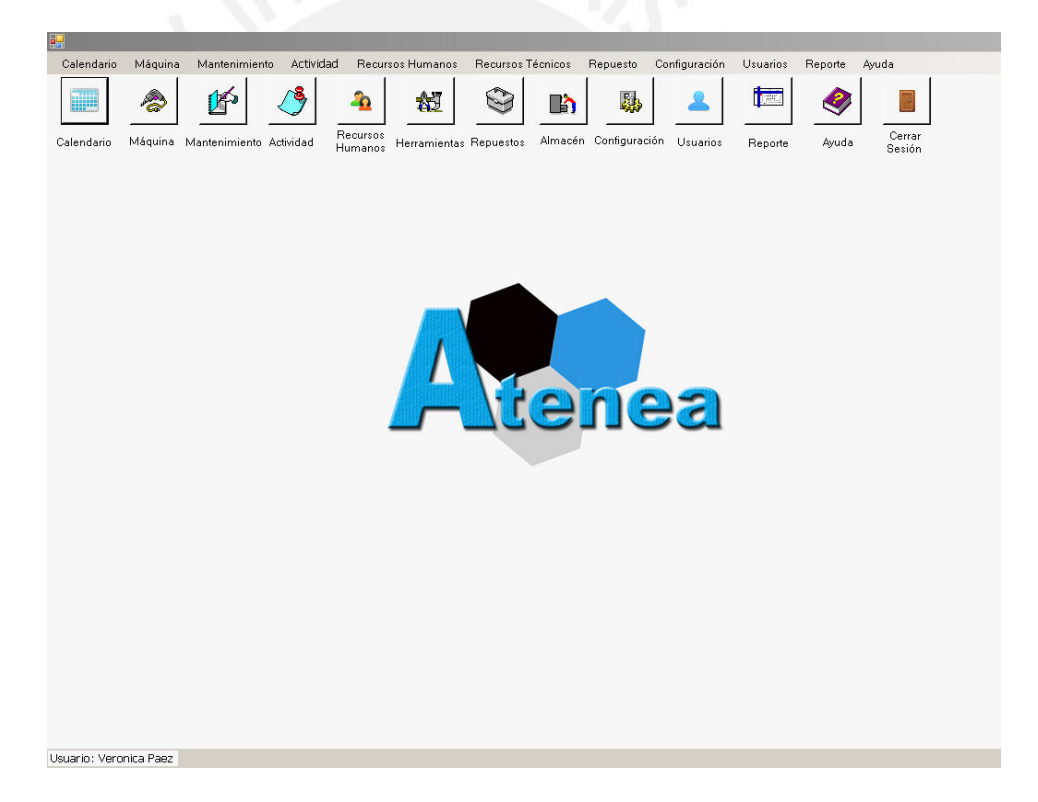

Ilustración 3.8: Ventana principal

### **Ventana de tareas de mantenimiento**

La ventana de tareas de mantenimientos permite visualizar la máquina, la frecuencia, la fecha de inicio, la fecha del último mantenimiento, las tareas que comprende el mantenimiento, y las máquinas que se verán afectadas durante el mantenimiento.

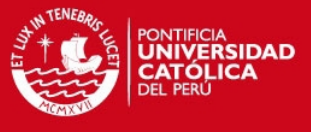

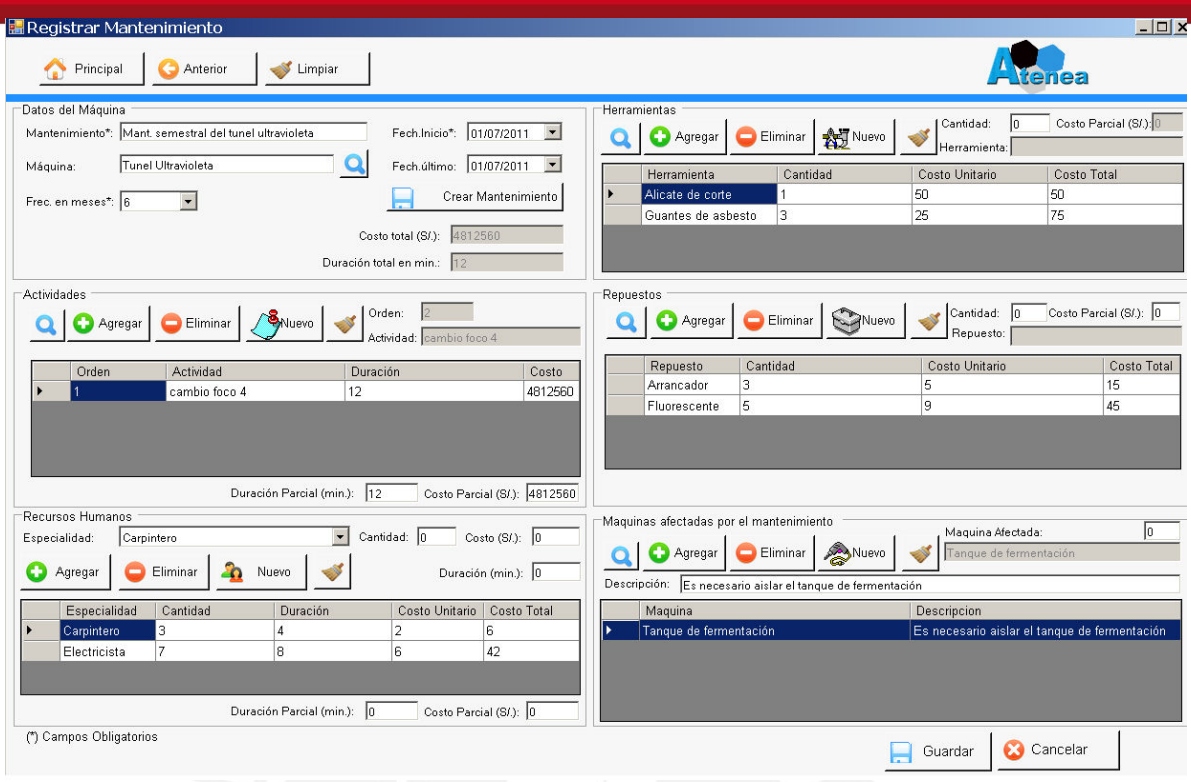

Ilustración 3.9: Ventana de tareas de mantenimiento

## **Ventana tipo Administración:**

La ventana de administración permite la búsqueda de información y permite acceder a opciones de registro y modificación.

| Registrar              | Modificar        | Eliminar |                      |                |                   |                  |            | 2022   |
|------------------------|------------------|----------|----------------------|----------------|-------------------|------------------|------------|--------|
| Criterios de búsqueda  |                  |          |                      |                |                   |                  |            |        |
| Nombre:                |                  |          |                      |                | Número de Serie:  |                  |            |        |
| Marca:                 |                  |          |                      |                | Linea producción: |                  |            |        |
| Modelo:                |                  |          |                      | Planta:        |                   |                  |            |        |
| Estado:                | Activo           |          | $\blacktriangledown$ |                |                   | Limpiar          |            | Buscar |
|                        |                  |          |                      |                |                   |                  |            |        |
|                        |                  |          |                      |                |                   |                  |            |        |
| Resultados de búsqueda |                  |          |                      |                |                   |                  |            |        |
| Nombre                 | Modelo           | Marca    | Num.Serie            | Línea<br>Prod. | Fecha<br>Compra   | Vcto<br>Garantía | Planta     | Estado |
| Tanque de              | <b>84B</b>       | Belca    | 000000001            | Formulacion    | 01/12/2000        | 01/12/2010.      | Lima 1     | Activo |
| Tunel Ultra            | 001              | 00       | 000000002            | Linea Yogu     | 01/05/1989.       | 01/05/1999.      | Lima 1     | Activo |
| Cadena tra             | l oo             | 00       | 000000003            | Linea Yogu     | 01/05/1989        | 01/05/1999.      | Lima 1     | Activo |
| Secador aire           | <b>FX11</b>      | GA30     | 000000004            | Linea Yogu     | 01/05/1989        | 01/05/1999       | Lima 1     | Activo |
| Mi maguina             | <b>BISIGNANO</b> | LG       | 000000005            | Mantequilla    | 25/08/2006        | 01/05/2010       | Arequipa 1 | Activo |
| Empaquet               | P90X             | LG       | 21312AA2             | Linea Yogu     | 17/03/2010.       | 17/03/2015.      | Lima 1     | Activo |
| Centrifugad            | M21              | GE       | 123456               | Reconstitu     | 21/03/2011        | 21/03/2011       | Lima 1     | Activo |

Ilustración 3.10: Ventana tipo administración

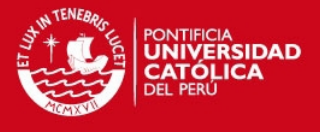

#### **Ventana tipo Mantenimiento**

La ventana de mantenimiento permite la administración de información y se ha diseñado de tal manera que agilice el registro y la administración de información.

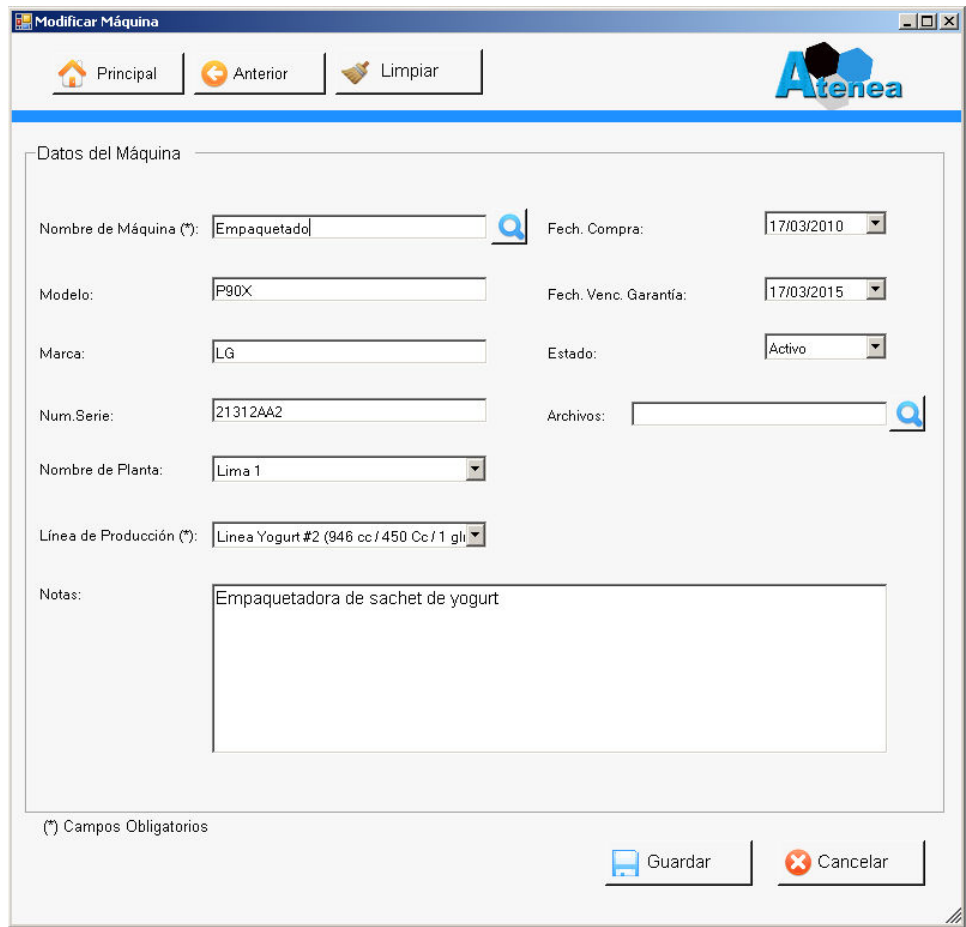

Ilustración 3.11: Ventana tipo mantenimiento

#### **Criterios para el diseño de las ventanas:**

Los criterios a utilizar fueron, que el tamaño de las fuentes sea aceptable para personal entre 20 y 60 años de edad, la secuencia del ingreso de los datos igual a los formularios que la empresa administra en impreso, la cantidad de ingreso de datos reducida al mínimo, botones con íconos, que los formularios que se utilizan con mas frecuencia sean los que requieren menor cantidad de ingreso de datos, colores que no representen un esfuerzo físico de la vista.

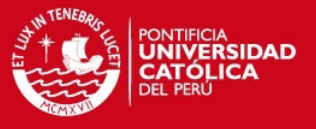

# **4. CAPÍTULO 4**

En este capítulo se describe la parte de la lógica empleada y consideraciones tomadas en el sistema, las metodologías y patrones de construcción utilizados en el sistema; además detalla las herramientas y lenguajes de programación empleados para el desarrollo del sistema. Asimismo detalla las pruebas que se realizaron para determinar la calidad del sistema desarrollado.

## **4.1. Diseño de la solución**

## **4.1.1. Diseño de módulos de mantenimiento del sistema**

Dentro del desarrollo del sistema se tuvo consideraciones para los módulos, básicamente estos fueron:

#### **Módulo de seguridad del sistema**

Cuenta básicamente con un formulario de autenticación de usuarios, el cual permite acceder con el nombre de usuario y contraseña, adicionalmente, esta autenticación reconoce el perfil del usuario y muestra el menú principal de acuerdo al tipo de acceso que tiene dicho perfil de usuario.

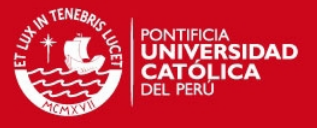

## **Modulo de administración de datos**

Es la agrupación de todos los mantenimientos de datos necesarios para el funcionamiento del sistema. Los mantenimientos incluidos en el proyecto son:

- Mantenimiento de Usuarios.
- Mantenimiento de Recursos humanos
- Mantenimiento de Herramientas
- Mantenimiento de Máquinas
- Mantenimiento de Mantenimientos preventivos.
- Mantenimiento de Tareas.
- Mantenimiento de Repuestos.
- Mantenimiento de Almacén.

Dentro de un módulo de administración de datos, el usuario puede registrar, modificar y cambiar el estado a los datos, por ejemplo, en el mantenimiento de máquinas, se procede de la siguiente manera: Se selecciona una máquina ya registrada en el sistema y se define la frecuencia del mantenimiento, la fecha de inicio, la fecha del último mantenimiento, y se agregan las tareas, las tareas han sido previamente creadas en el sistema y tienen información de las herramientas, repuestos y especialidad de los recursos humanos para su desarrollo.

El mantenimiento de usuarios es utilizado para permitir el ingreso y definir permisos al sistema; una de las funcionalidades es crear usuarios con perfil técnico, los cuales registrarán el estado de la tarea.

#### **Módulo Calendario:**

Se accede a éste modulo cuando el sistema se inicia y se selecciona la opción de Calendario y se define un rango de fecha, se muestra un listado de los mantenimientos programados en el rango de fecha definido. Los usuarios jefe de producción y jefe mantenimiento podrán ver las herramientas, repuestos y recursos humanos, el tiempo y costos que se requieren para la ejecución de los mantenimientos; el usuario jefe de mantenimiento puede

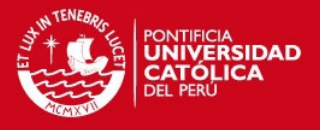

crear nuevos mantenimientos, reprogramar una tarea si no se ha llevado a cabo en el momento esperado y el sistema automáticamente programará el siguiente mantenimiento considerando el actualizado como último.

## **4.1.2. Algoritmo de asignación de recursos para el mantenimiento de una máquina**

- El sistema utiliza un algoritmo diseñado para la asignación de herramientas, repuestos y recursos humanos a las tareas que conforman un mantenimiento. Este algoritmo asigna los recursos humanos, herramientas y repuestos (si lo requiere) en un determinado momento, a cada una de las tareas que se debe realizar a una determinada máquina. Estos mantenimientos deben haber sido aceptados por el jefe de producción.
- El algoritmo se inicia cuando el usuario solicita la simulación para un mantenimiento.
- Luego se obtiene la primera tarea del mantenimiento obtenido en el paso anterior y se realiza una iteración que condiciona la obtención del recurso humano con la especialidad y disponibilidad de horario, así como las herramientas y repuestos requeridos.
- Al obtener el recurso humano, herramientas y repuestos necesarios para la tarea obtenida, el sistema los asignará y volverá a ejecutarse para las demás tareas hasta terminar con todas las tareas que comprenda el mantenimiento obtenido.
- Finalmente, si se lleva a cabo la simulación propuesta por el sistema, se podrá guardar las asignaciones, descontar los repuestos y modificar la disponibilidad del recurso humano.

En las Ilustraciones 4.1, 4.2, 4.3 y 4.4 se muestran los diagramas de flujo de los algoritmos de asignación de recursos implementados.

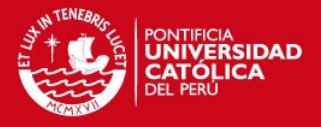

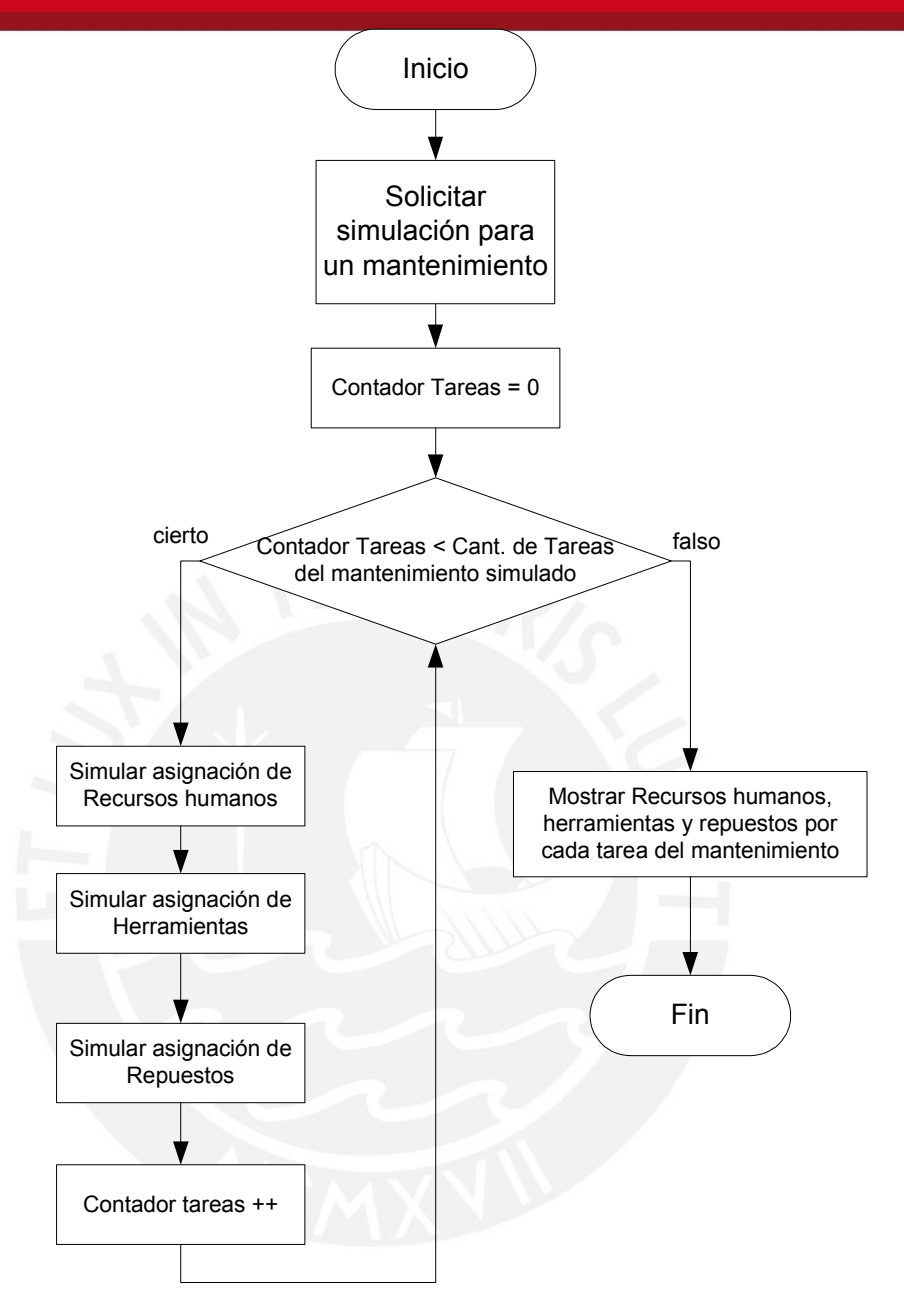

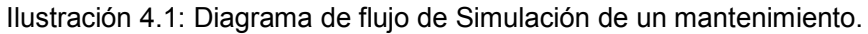

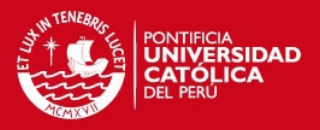

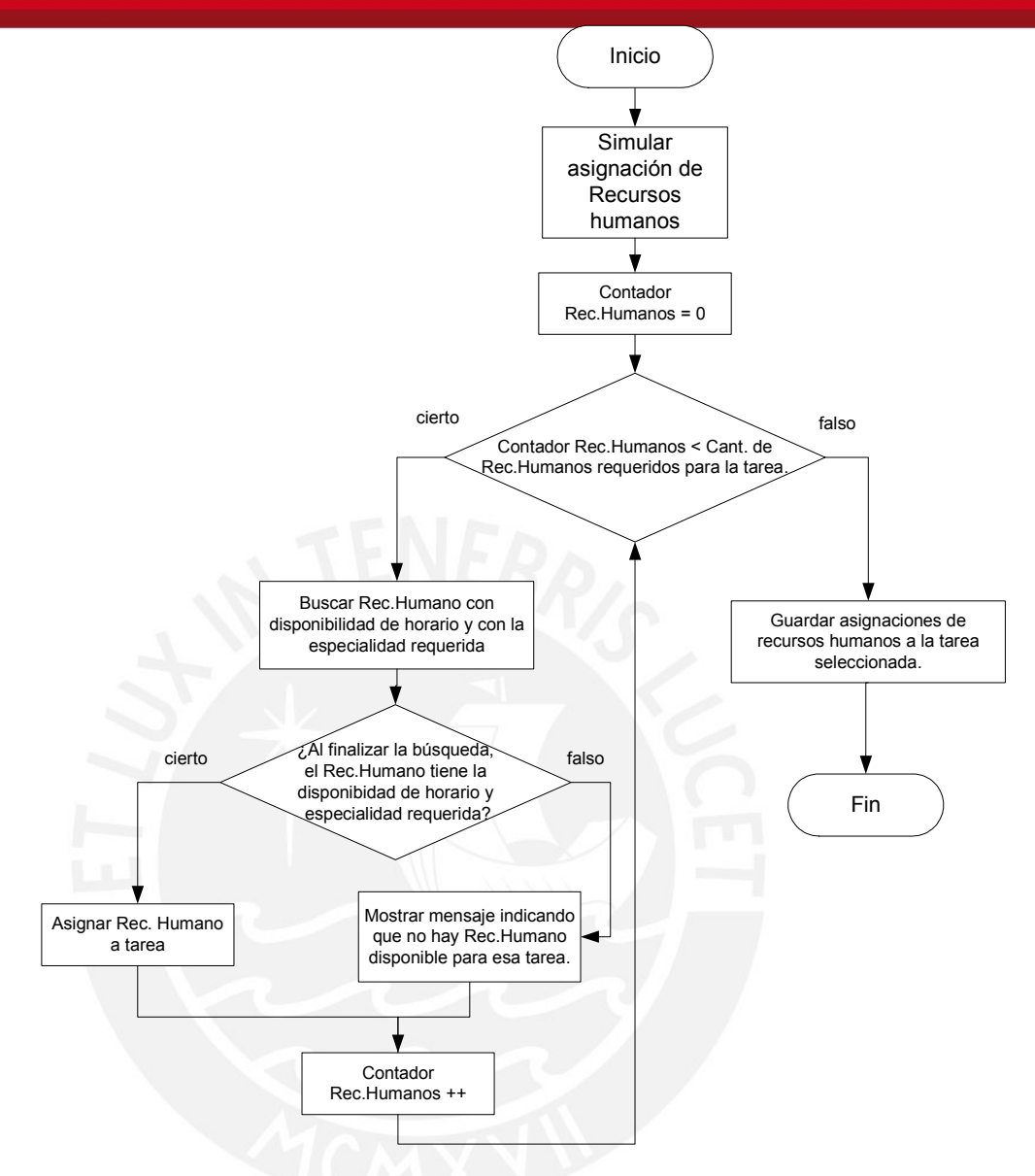

Ilustración 4.2: Diagrama de flujo de Simulación de asignación de recursos humanos.

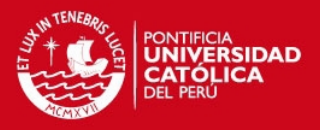

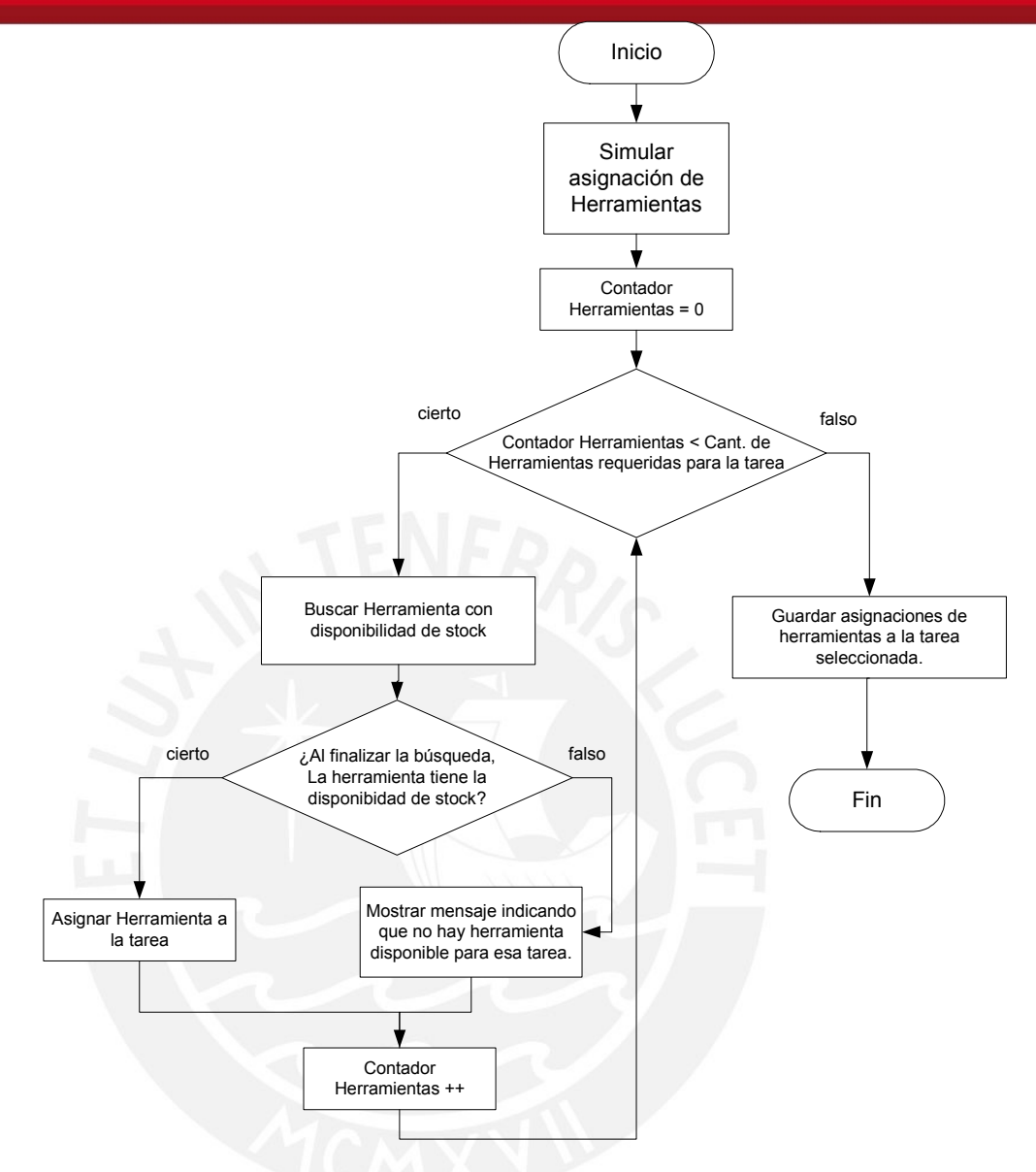

Ilustración 4.3: Diagrama de flujo de Simulación de asignación de herramientas.

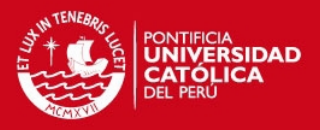

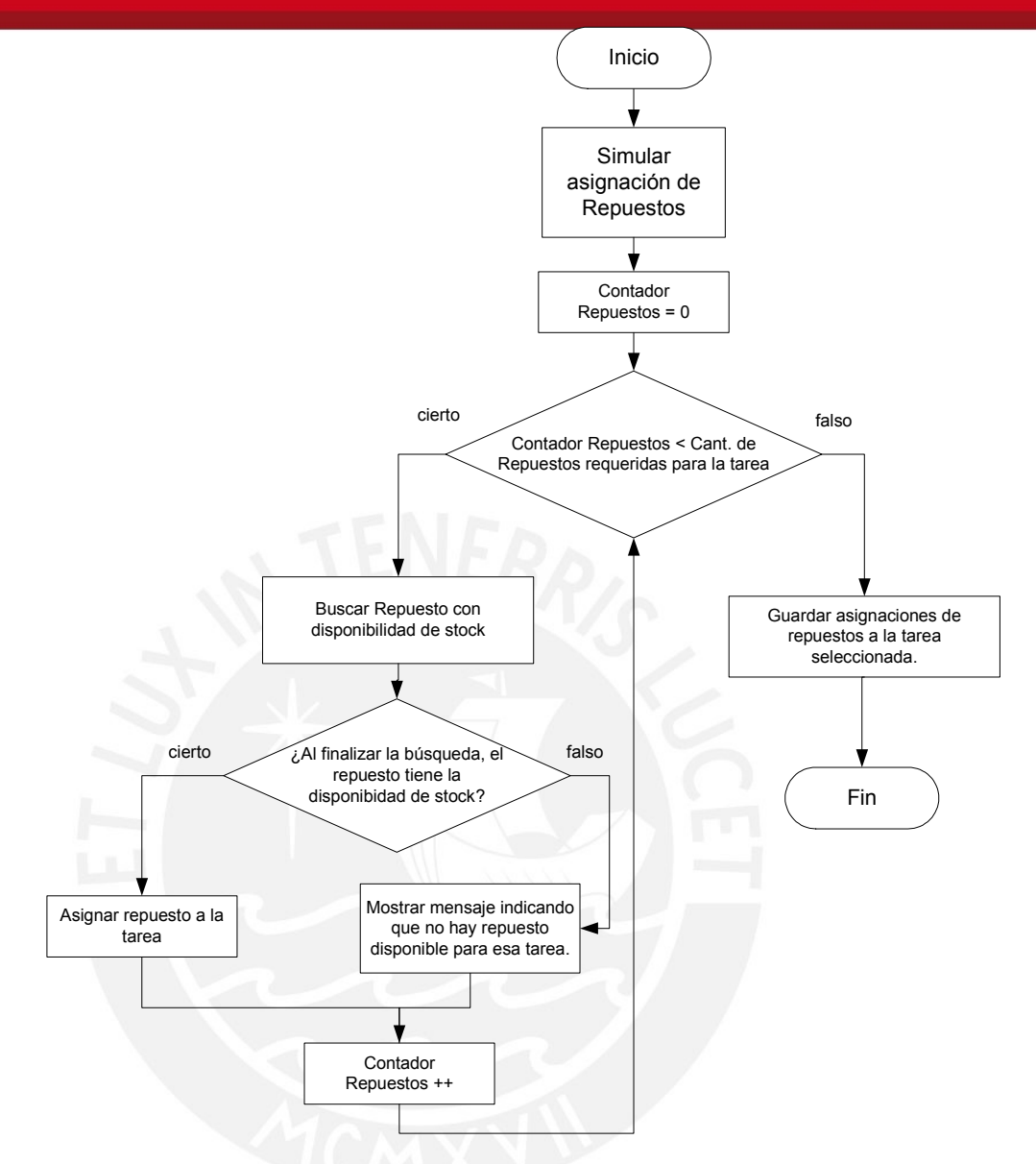

Ilustración 4.4: Diagrama de flujo de Simulación de asignación de repuestos.

## **4.2. Construcción**

#### **4.2.1. Patrón de desarrollo del Sistema**

El sistema se desarrolló bajo el patrón MVC. Este modelo propone la separación entre vista y modelo. El modelo suele ser más estable a lo largo del tiempo y menos sujeto a variaciones mientras que las vistas puede cambiar con frecuencia, ya sea por cambio del medio de presentación o por simple renovación de la estética de la aplicación. Con esta clara separación, las vistas pueden cambiar sin afectar al modelo y viceversa. Los

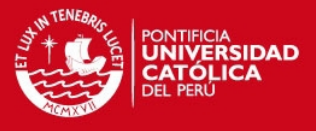

controladores son los encargados de hacer de puente entre ambos, determinando el flujo de salida de la aplicación (qué se ve en cada momento).

La utilización de esta estrategia tiene varias ventajas: permite cambiar fácilmente el procesamiento para una acción determinada, sustituyendo el comando que la implementa por otro y favorece el encadenamiento de dos o más comandos para la implementación de tareas complejas.

- **Modelo**: esta es la representación específica de la información con la cual el sistema opera. La lógica de datos asegura la integridad de estos y permite derivar nuevos datos.
- **Vista**: este presenta el modelo en un formato adecuado para interactuar, usualmente la interfaz de usuario.
- **Controlador**: este responde a eventos, usualmente acciones del usuario, e invoca cambios en el modelo y, probablemente, en la vista.

Muchos sistemas informáticos utilizan un Sistema de Gestión de Base de Datos para gestionar los datos. En MVC, esta función corresponde al controlador.

A continuación se detalla un flujo general que se sigue al implementar un sistema con MVC:

- 1. "El usuario interactúa con la interfaz de usuario". En esta etapa el sistema espera la interacción con el usuario, de esta forma pueda responder devolviendo información o ejecutando una instrucción, por ejemplo, el usuario selecciona el criterio de búsqueda "Activo" desde el administrador de usuarios y el sistema responde devolviendo un listado de todos los usuarios en el sistema que tienen estado "Activo".
- 2. "El controlador recibe la notificación de la acción solicitada por el usuario. El controlador gestiona el evento que llega, frecuentemente, a través de un gestor de eventos (handler o callback)". En esta etapa, la petición del usuario es recibida por el sistema y procederá a realizar la acción que el usuario solicitó, el sistema se encarga de capturar dicho evento.
- 3. "El controlador accede al modelo, actualizándolo, posiblemente modificándolo de forma adecuada a la acción solicitada por el usuario". En este paso el sistema procede a realizar la acción solicitada, esta puede

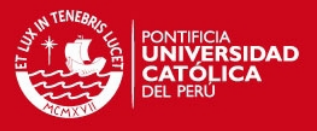

procesar datos, almacenar o mostrar nuevos datos, dependiendo de la acción que el usuario solicitó.

- 4. "El controlador delega a los objetos de la vista la tarea de desplegar la interfaz de usuario. La vista obtiene sus datos del modelo para generar la interfaz apropiada para el usuario, reflejando los cambios en el modelo", En esta etapa se explica cómo el sistema muestra los resultados o información, si es que se solicitó. Esta etapa se muestra que la interfaz y el procesamiento de datos están separados, sólo existe una interacción de orden y respuesta entre ellos. Esta es la particularidad del modelo MVC, el cual ayuda a modularizar y separar las diferentes capas del sistema.
- 5. "La interfaz de usuario espera nuevas interacciones del usuario, y comienza el ciclo nuevamente." En esta etapa, el ciclo de procesamiento y respuesta del sistema ha concluido, esperando nuevas peticiones o acciones del usuario [IADOO1999].

### **4.2.2. Lenguajes y Herramientas**

### **Lenguajes de Programación**

La selección del lenguaje de programación se basó en la concepción de las características que desean obtenerse del proyecto desarrollado, en este caso se eligió VB.net, debido a:

- **Estilo arquitectónico orientado a objetos y patrón MVC:** Para poder emplear este estilo arquitectónico y patrón, explicados en el capítulo 3, se necesita un lenguaje de programación que soporte el paradigma de la programación orientada a objetos.
- **Respetar el cronograma del proyecto:** Debido a la corta fecha y responsabilidad del proyecto es de una persona, el lenguaje de programación a emplear debía poseer las características de ser sencillo de aprender, contar con suficiente documentación e información al alcance, y ser un lenguaje con el cual el responsable del desarrollo tenga experiencia.

## **Base de datos**

La elección de la base de datos fue Microsoft SQL Server 2005, por razones de compatibilidad con el lenguaje de programación elegido y por la

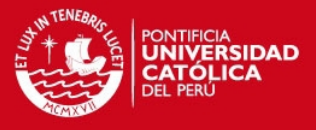

familiaridad del responsable del desarrollo en el manejo y administración. Además, se utilizó una base datos que pueda soportar principalmente transacciones.

## **4.3. Pruebas**

Una forma de verificar que un proyecto cumple con los objetivos planteados en la inicialización del proyecto es a través de un plan de pruebas. A través de un plan de pruebas, se reproducen situaciones donde se verifica el funcionamiento esperado del sistema. Para ello se debe diseñar un conjunto de pruebas que ayude a comprobar que el sistema cumple con los requerimientos del usuario especificadas en el capítulo 2. Estas pruebas deben diseñarse de acuerdo a diferentes estrategias de tal forma que cumplan con todos los requerimientos señalados.

La prueba es un proceso de ejecución de un programa con la intención de descubrir un error. [PRS1998]

#### **4.3.1. Estrategias de pruebas para el sistema del proyecto**

En cada iteración se tiene la responsabilidad de planear, organizar y ejecutar las pruebas. Además se debe de actualizar los resultados de las pruebas.

Se debe de tener responsabilidad de solucionar los errores que se generen de las pruebas.

Las pruebas que se utilizaron fueron de 3 tipos:

## **Pruebas Unitarias**

Las pruebas unitarias sirven para asegurar la confiabilidad de cada uno de los componentes de la aplicación. Se puede verificar los cálculos y manipulación de datos, así como la interfaz de usuario y la navegación a través de la misma.

#### **Pruebas de Integración**

Las pruebas de Integración sirven para demostrar que los módulos de la aplicación bajo prueba interactúan de una forma correcta, estable y coherente. En estas pruebas se puede invocar un módulo desde otro, verificar la correcta transmisión de datos entre módulos. Este tipo de integración se

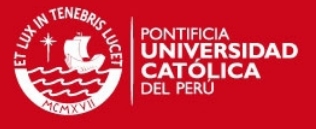

aplicará cuando invoquemos ventanas de modificación de información o mantenimientos y en interfaces de búsquedas de información.

#### **Pruebas de Aceptación**

Las pruebas de Aceptación sirven para confirmar que el sistema satisface los requerimientos especificados por los usuarios y provee el nivel de confianza que el sistema trabaja adecuadamente.

### **4.3.2. Criterios de Aceptación o Rechazo**

Los criterios de aceptación/rechazo de las pruebas están directamente basados en los requisitos especificados previamente.

### **4.3.3. Criterios de Suspensión y Reinicio**

Los criterios de suspensión y reinicio proveen guías para diversas situaciones que se presentan en la ejecución de las pruebas que ameriten suspenderlas o reiniciarlas. Este tipo de pruebas se utilizó en la etapa de construcción al momento de finalizar un módulo determinado.

### **Criterios de suspensión**

- Que el hardware y software destinado para la prueba se encuentre inhabilitado o mal configurado para realizar las pruebas.
- Cuando algún reporte de incidente de pruebas impida continuar el resto de las pruebas.

#### **4.3.4. Entregable de Pruebas**

A continuación se listará los documentos que fueron el resultado de la planificación y ejecución de las pruebas y se encuentran descritos en los anexos C: Plan de Pruebas y anexo D: Script de pruebas.

- Plan de pruebas.
- Script de Pruebas.
- Registros de resultados de las Pruebas.

El script de pruebas y registro de resultados seguirán el siguiente formato:

• Código de Proyecto – el identificador único del proyecto.

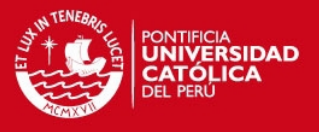

- Nombre de Aplicación nombre de la aplicación que está en prueba.
- Versión de Aplicación- versión de la aplicación que está en prueba.
- Fase de Prueba el título de la fase de prueba que se está realizando: Pruebas Unitarias, Pruebas de Integración, Pruebas de Sistema, Pruebas de Integración de Sistema, Pruebas de Regresión.
- Fecha de Prueba fecha de culminación de prueba.
- Identificador de Prueba único identificador de esta prueba.
- Objetivo de Prueba una breve descripción del objetivo de la prueba (puede incluir referencias al documento de especificación de requerimientos, de diseño, manual de instalación o manual de usuario, así como alguna referencia de algún Script o Caso de Prueba).
- Entorno de la Prueba una breve descripción del entorno de la prueba (puede incluir detalles respecto a la plataforma o sistema operativo, así como información específica sobre datos usados en esta prueba)
- Un conjunto de:
	- Paso: correlativo de pasos
	- Acción: instrucciones concisas, exactas e inequívocas que describen los pasos precisos que el Ejecutor de la Prueba debe seguir, incluyendo los datos de entradas.
	- Resultado Esperado una breve descripción de resultados esperados de la prueba.
	- Visto-  $\sqrt{ }$  para hacer el seguimiento de la ejecución del caso de prueba.

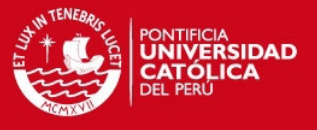

## **5. OBSERVACIONES Y CONCLUSIONES**

En este último capítulo se presentará los apuntes finales obtenidos luego de haber concluido el proyecto. En la primera parte, se presentarán observaciones relacionadas a aspectos trascendentes del proyecto. Luego, se detallarán las conclusiones consecuentes al desarrollo del proyecto relacionadas con los objetivos del mismo. Por último, se indicarán recomendaciones acerca de los temas expuestos en el proyecto de manera que el presente trabajo pueda servir de punto de partida para futuros proyectos.

#### **5.1.1. Observaciones**

- El presente proyecto ha sido concebido con el apoyo y venia de una empresa agroindustrial del medio que no sólo proporcionó acceso a la planta y al personal para desarrollas las entrevistas, sino también, proporcionó datos estadísticos de los costos de mantenimiento desde los años 2009,2010 y 2011.
- Las plantas que cuentan con maquinarias tienen necesidad de tener un plan de mantenimiento, de esta manera, el proyecto propuesto es aplicable no sólo a plantas de producción agroindustrial, sino también, a otros tipos de plantas, por ejemplo, manufactureras, mecánicas, eléctricas, etc.

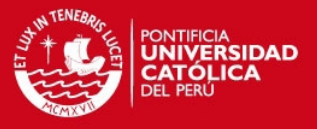

- La solución planteada, tiene la opción de permitir la toma de decisión sobre el desarrollo de la simulación propuesta, si ésta es aceptada por el jefe de producción, los recursos humanos y herramientas se reservan, y el stock de repuestos disminuye de acuerdo a los requerimientos de la tareas que comprende el mantenimiento.
- Revisando las fases del proyecto se observa que se dedicó un tiempo considerable a las etapas de inicialización y planificación, debido a que partiendo de una buena definición del alcance y requerimientos, se pudieron mitigar riesgos relacionados con cambios de alcance en el proyecto.

### **5.1.2. Conclusiones**

- A raíz de las pruebas realizadas en el script de pruebas, Anexo D: Script de Pruebas, se concluye que la solución propuesta posee un diseño de base de datos, capaz de soportar los procesos principales del negocio.
- Con la elección de la arquitectura cliente-servidor multinivel tres capas, el cual se detalla en la sección 3.1 del capitulo 3, se logra proporcionar un sistema flexible y configurable.
- Por la experiencia del personal de la planta agroindustrial en que se basó el estudio, tener un plan de mantenimiento y los recursos disponibles para llevar a cabo las tareas involucradas, que es justamente la solución planteada en este proyecto, se aumenta la probabilidad de que el mantenimiento preventivo se lleve a cabo, lo cual de acuerdo a las estadísticas, disminuye la probabilidad de llevar a cabo mantenimientos correctivos o de emergencia, los cuales son inesperados.
- Con la ejecución del algoritmo, el cual asigna los recursos a un determinado mantenimiento, se prescinde del personal dedicado en hacer estas asignaciones de manera manual, permitiéndole tener funciones de supervisión y/o dedicadas directamente a los procesos de negocio.
- Las pequeñas y medianas plantas agroindustriales podrán incrementar su participación en el mercado y competir de manera más equilibrada con las grandes plantas que disponen de herramientas más sofisticadas y costosas.

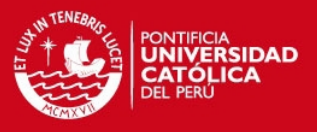

#### **5.1.3. Recomendaciones y Trabajos Futuros**

- El presente proyecto se realizó a partir de la oportunidad de determinar la estrategia de mantenimiento preventivo más adecuada, para llevar el mantenimiento preventivo en una planta de producción agroindustrial, sin embargo, el tema es bastante amplio y por este motivo el proyecto sólo se enfocó en el mantenimiento preventivo, dejando abierta la posibilidad de futuras ampliaciones, como por ejemplo el mantenimiento predictivo.
- Este proyecto puede desarrollarse en una arquitectura cliente-servidor Web, y de esa forma se podría administrar las tareas de mantenimiento desde cualquier sitio Web, con la debida autenticación de seguridad.
- Asimismo, el sistema podría adecuarse a una empresa con varias subsidiarias. De esta forma el sistema adquirirá nuevas características y aumentará sus funcionalidades.
- Finalmente, el sistema se podría desarrollar para que sea multiplataforma, es decir, que no dependa de sólo un sistema operativo, como es Microsoft Windows en este caso.

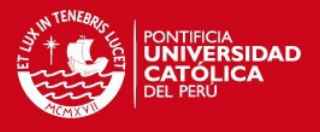

# **6. BIBLIOGRAFÍA**

## **Libros**

- [MIA2003] González Fernández, Francisco Javier. Teoría y Práctica del Mantenimiento industrial avanzado. ISBN: 84-96169-03-0, 2003.
- [ADMI1997] E.T. Newbrough. Administración de mantenimiento industrial. ISBN: 968-13-0666-X, 1997.
- [MMIV1987].Robert C. Rosales, P.E. Manual de mantenimiento industrial. Tomo V. ISBN 968-451-617-7, 1987.
- [RUP2003] Per Kroll, Philippe Kruchten. Rational Unified Process Made Easy: A Practitioner's Guide to the RUP. ISBN: 0-321-16609-4, 2003.
- [PMBOK2008] Guide to the Project Management Body of Knowledge (PMBOK Guide). Fourth Edition. ISBN-13: 978-1933890517, 2008.
- [BOK2000], Construction extension to a guide to the project management body of knowledge: PMBOK guide - 2000 edition. ISBN1930699409, 2000.
- [RBH1998] James Rumbaugh, Ivar Jacobson, G. B. The Unified Modeling Language Reference Manual. Addison-Wesley, págs. 246 – 254, ISBN: 9780201309980, 1998.
- [PRS1998] R. S. Pressman. Ingeniería del software. Un enfoque práctico. 4ª Edición, págs. 229 – 310, ISBN: 9701054733, 1998.
- [IADOO1999] Graig Larman. Introducción al análisis y diseño orientado a objetos. ISBN: 8420534382, 1999.

## **Referencias de fuentes electrónicas**

[MICROSOFT2011] Microsoft TechNet http://technet.microsoft.com Consultada el 01/08/11.
## **TESIS PUCP**

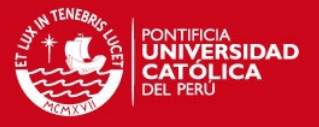

- [SP2010] Socio Partner http://www.sociopartner.cl/gim.html Consultada el 27/04/10.
- [AS2010] Allegro Systems http://allegro-systems.com/maximo.htm Consultada el 01/05/10.
- [NORMATEC2010] Normatec http://www.normatec.com/htm/nmt\_soft\_mM.htm Consultada el 03/06/10.
- [MP2010] MP System http://www.mpsystemsa.com/2010/home.html Consultada el 04/06/10.
- [SISTEPLANT2010] http://prisma.sisteplant.com/ Consultada el 04/06/10.
- [KRU2001] The Rational Unified Process An Enabler for Higher Process Maturity, Philippe Kruchten http://www.ibm.com/developerworks/rational/library/content/03July/0000/0 579/Rational\_CMM\_WhitePaper.pdf Consultada el 04/06/10.
- [RAE2009] Real Academia Española http://www.rae.es/rae.html Consultada el 26/04/10.
- [IBM2003] RUP implementation guide Part I: Recommended strategy and typical issues and risks. 2003 http://www.ibm.com/developerworks/rational/library/1719.html Consultada el 04/06/10.
- [MITE2011] Mitecnológico http://www.mitecnologico.com Consultada el 01/08/11.